#### ΗΥ425 Αρχιτεκτονική Υπολογιστών

Tomasulo Register Renaming

Βασίλης Παπαευσταθίου Ιάκωβος Μαυροειδής

#### Επεξεργαστής DLX

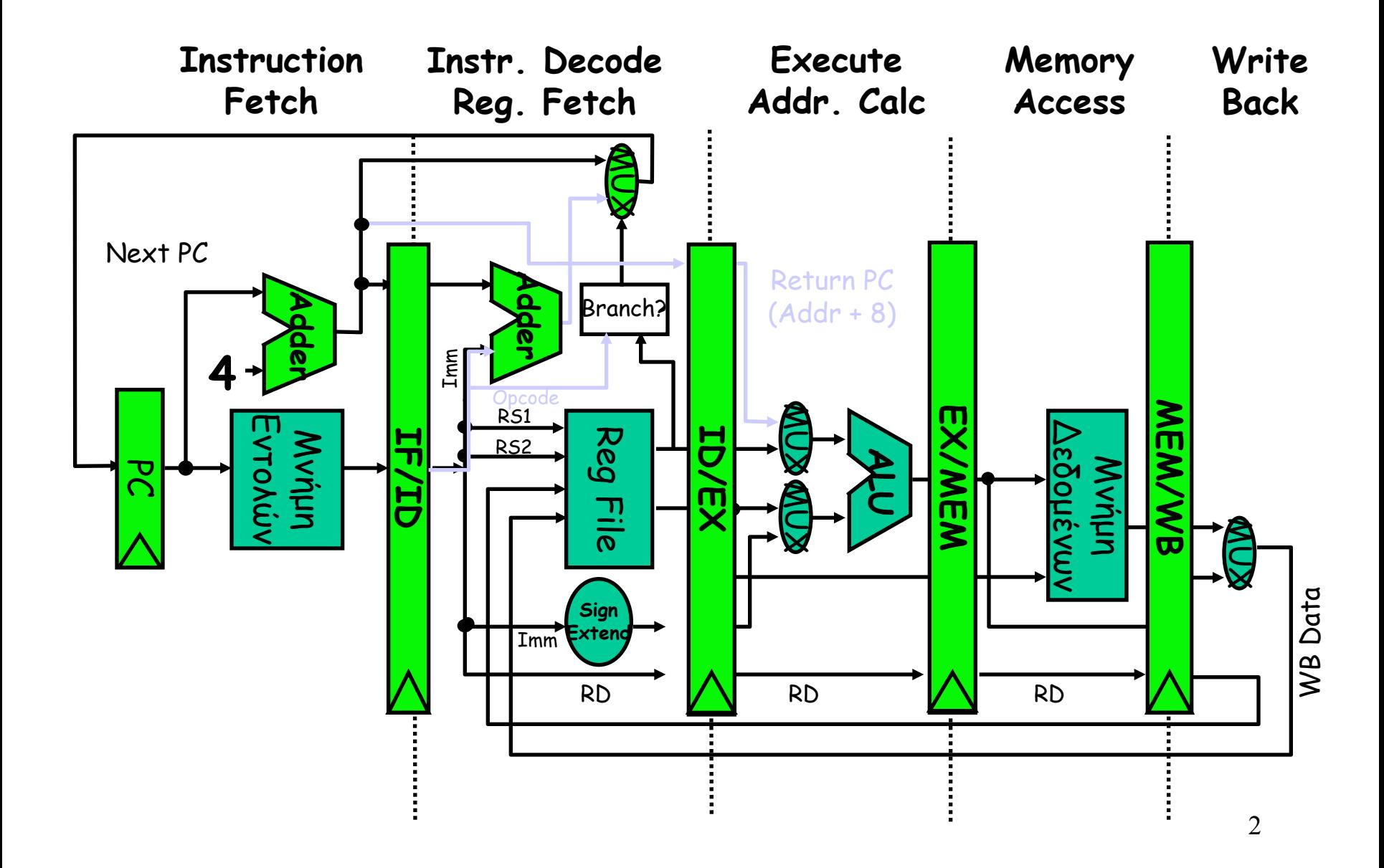

### HW Change for Forwarding

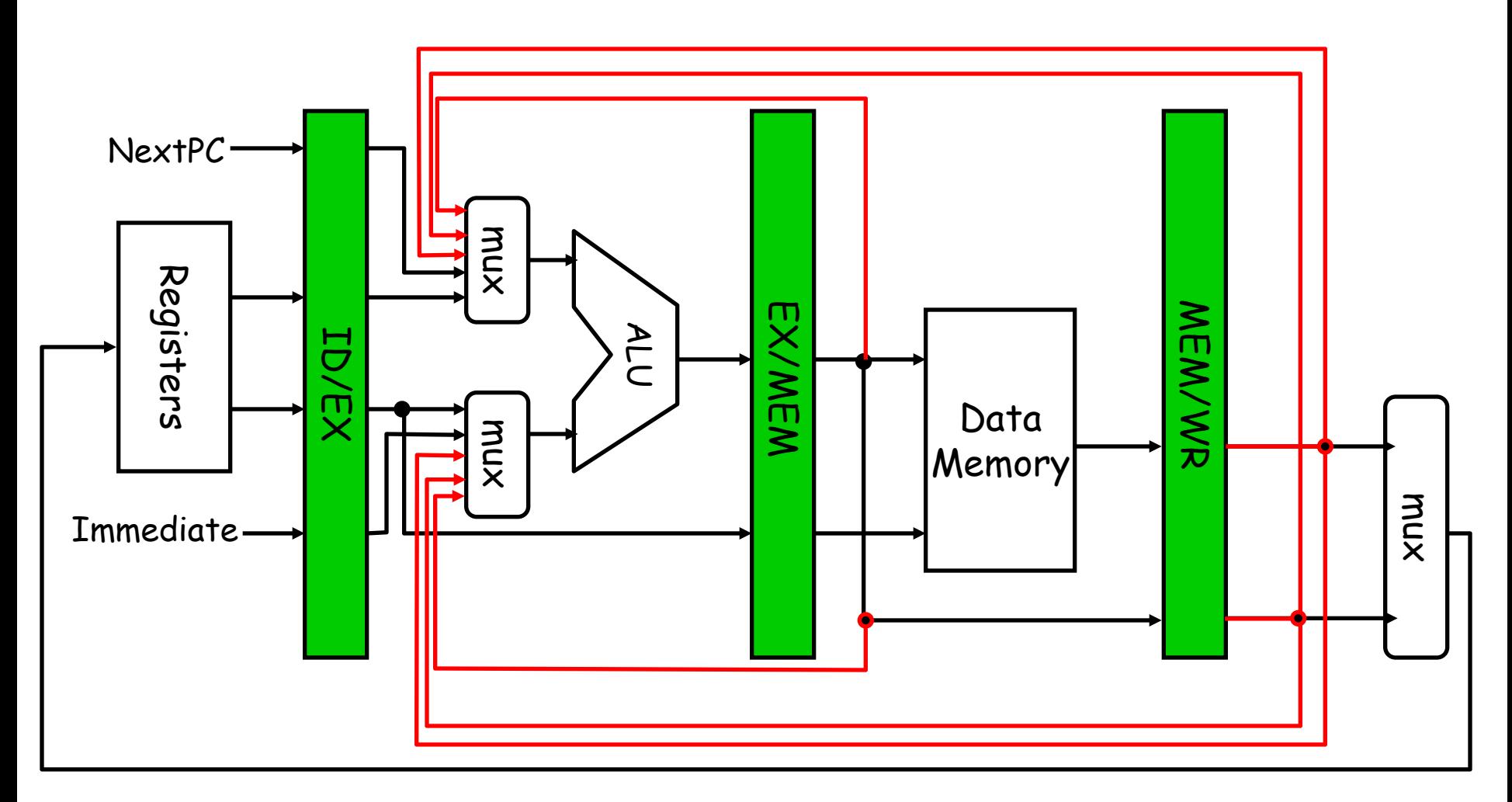

**What circuit detects and resolves this hazard? Why we need forwarding lines for both inputs of the ALU?** 

#### Αρχιτεκτονική Scoreboard (CDC 6600)

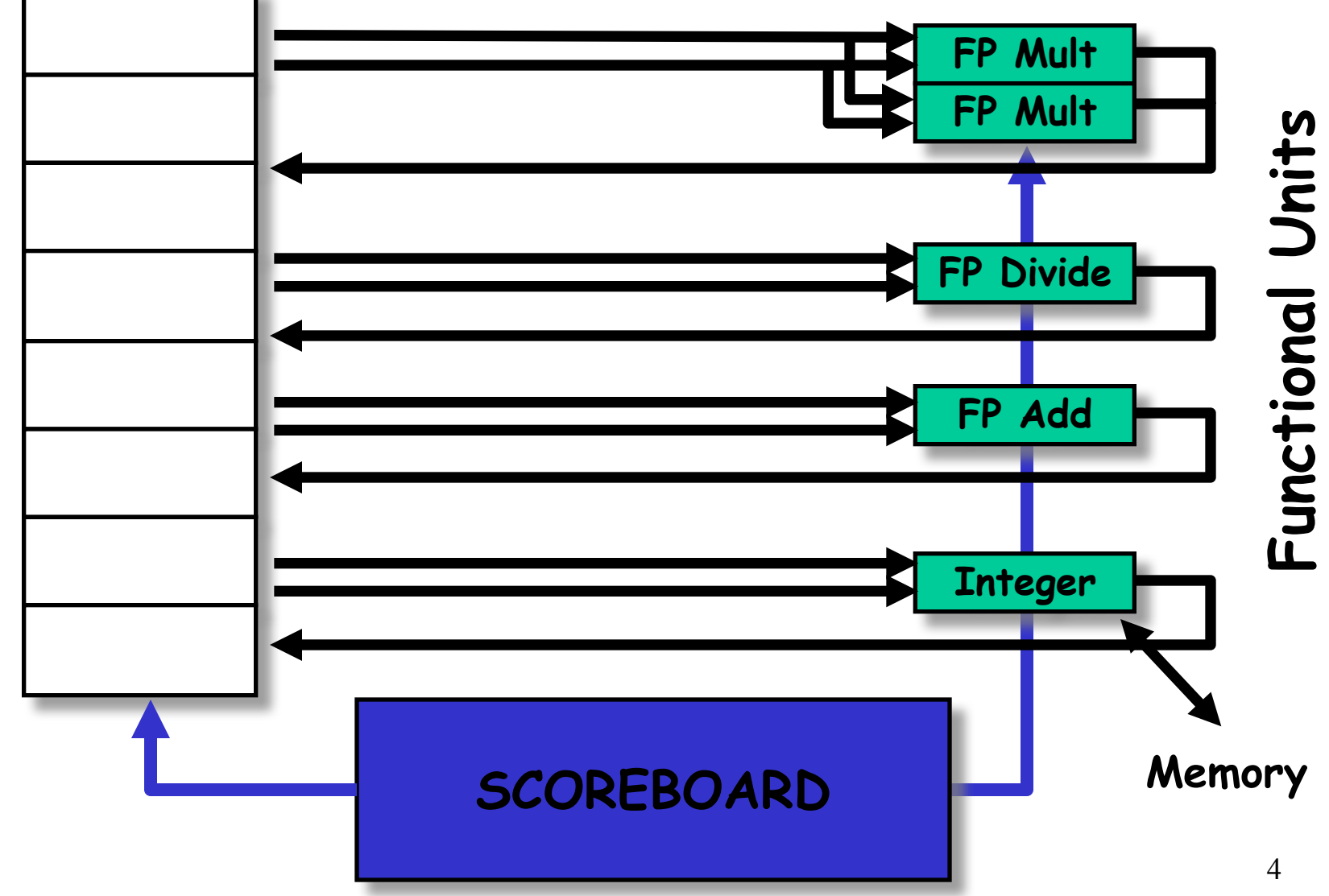

**Registers**

#### CDC 6600 Scoreboard

- Speedup 1.7 from compiler; 2.5 by hand BUT slow memory (no cache) limits benefit
- Limitations of 6600 scoreboard:
	- No forwarding hardware
	- Limited to instructions in basic block (small *window*)
	- Small number of functional units (structural hazards), especially integer/load store units
	- Do not issue on structural hazards
	- Wait for WAR hazards
	- Prevent WAW hazards

Another Dynamic Algorithm: Tomasulo Algorithm

- IBM 360/91 3 χρόνια μετά από CDC 6600 (1966)
- Στόχος: High Performance without special compilers
- Διαφορές µεταξύ IBM 360 & CDC 6600 ISA
	- IBM has 4 FP registers vs. 8 in CDC 6600
	- IBM has memory-register ops
- Γιατί το μελετάμε? lead to Alpha 21264, HP 8000, MIPS 10000, Pentium II, PowerPC 604, …

#### Register Renaming

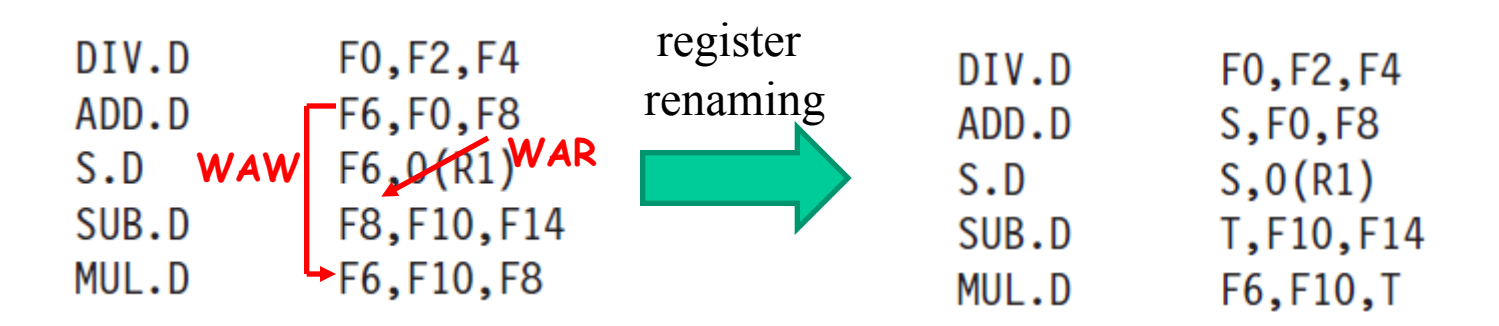

- What happens with branches?
- Tomasulo can handle renaming across branches

#### Εξαρτήσεις Μεταξύ Εντολών

•**(True) Data Dependences** : Δύο εντολές είναι data dependent όταν υπάρχει µία αλυσίδα από RAW hazards µεταξύ τους.

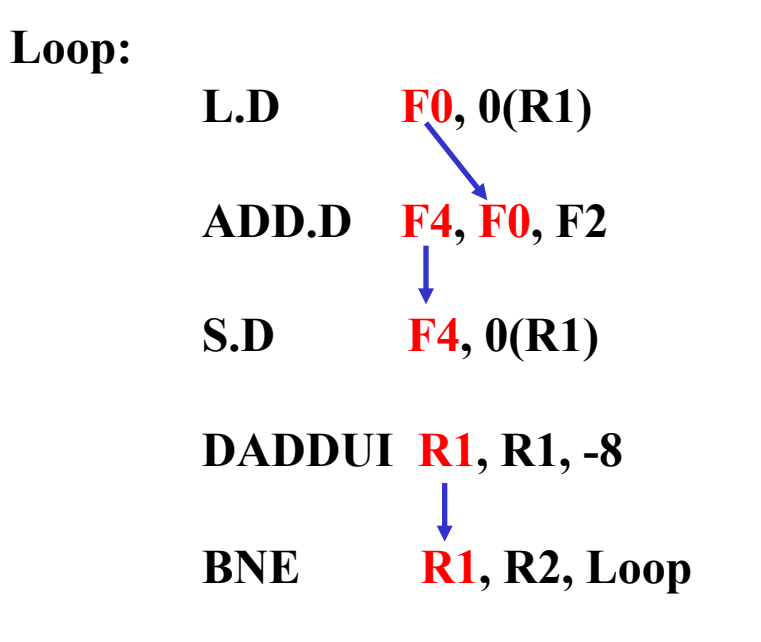

*Τι εκτελεί το παραπάνω πρόγραµµα;*

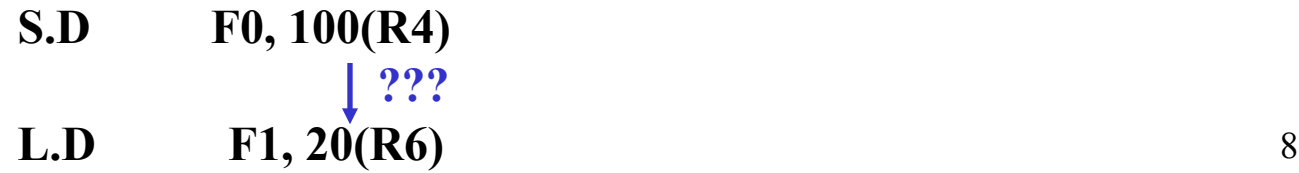

#### Παράδειγµα Scoreboard : Κύκλος 17

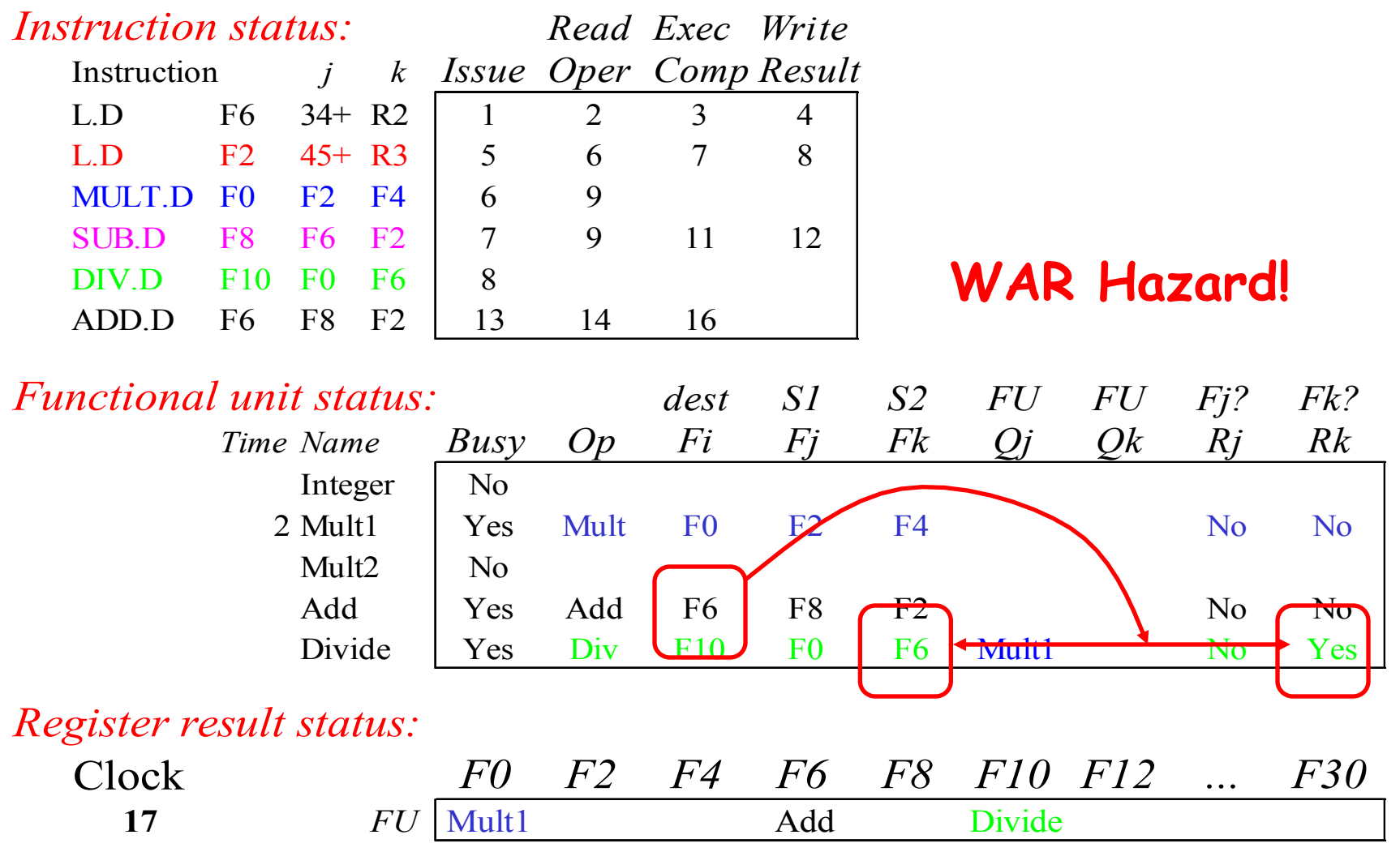

• **Γιατί να μην γραφτούν τα αποτελέσματα της ADD???**  9

#### Tomasulo Algorithm vs. Scoreboard

- FU buffers ονοµάζονται "**reservation stations**" και έχουν τις τιµές των µεταβλητών προς εκτέλεση.
- Οι Source Registers στις εντολές αντικαθιστόνται από τιμές ή pointers στα reservation stations(RS), ονοµάζεται **register renaming:**
	- αποφεύγει WAR, WAW hazards
	- Περισσότερα reservation stations από πραγματικούς registers (so can do optimizations compilers can't)
- Αποτελέσµατα στα FU από τα RS, **όχι µέσω του register file**, πάνω από το **Common Data Bus** που κάνει broadcasts τα αποτελέσµατα σε όλα τα FUs
	- Bypassing of results
- Load and Stores treated as FUs with RSs as well
- Integer instructions can go past branches, allowing FP ops beyond basic block in FP queue
- Control λογική & buffers **κατανεµηµένα** µε τα Function Units (FU) vs. κεντρικοποιηµένα στο scoreboard

# Tomasulo Organization • Read operands **from RF or CDB** on issue

- 
- CDB => no need for multi-ported RF
- Multiple instructions maybe ready for Write Result or Execution => source of structural hazards if FUs or CDB is not enough
- Hazards on memory (effective address, next lectures)

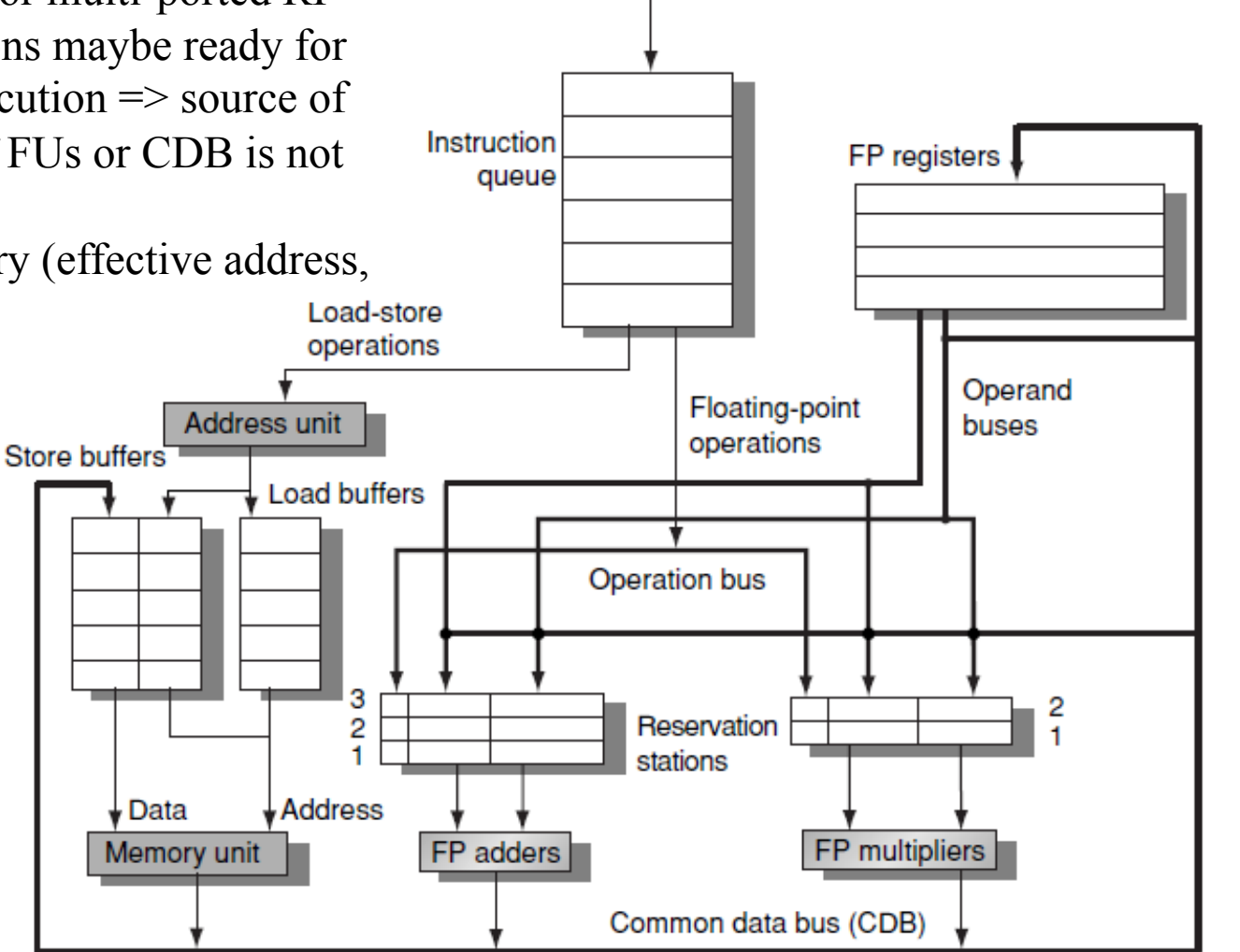

From instruction unit

#### Tomasulo Organization

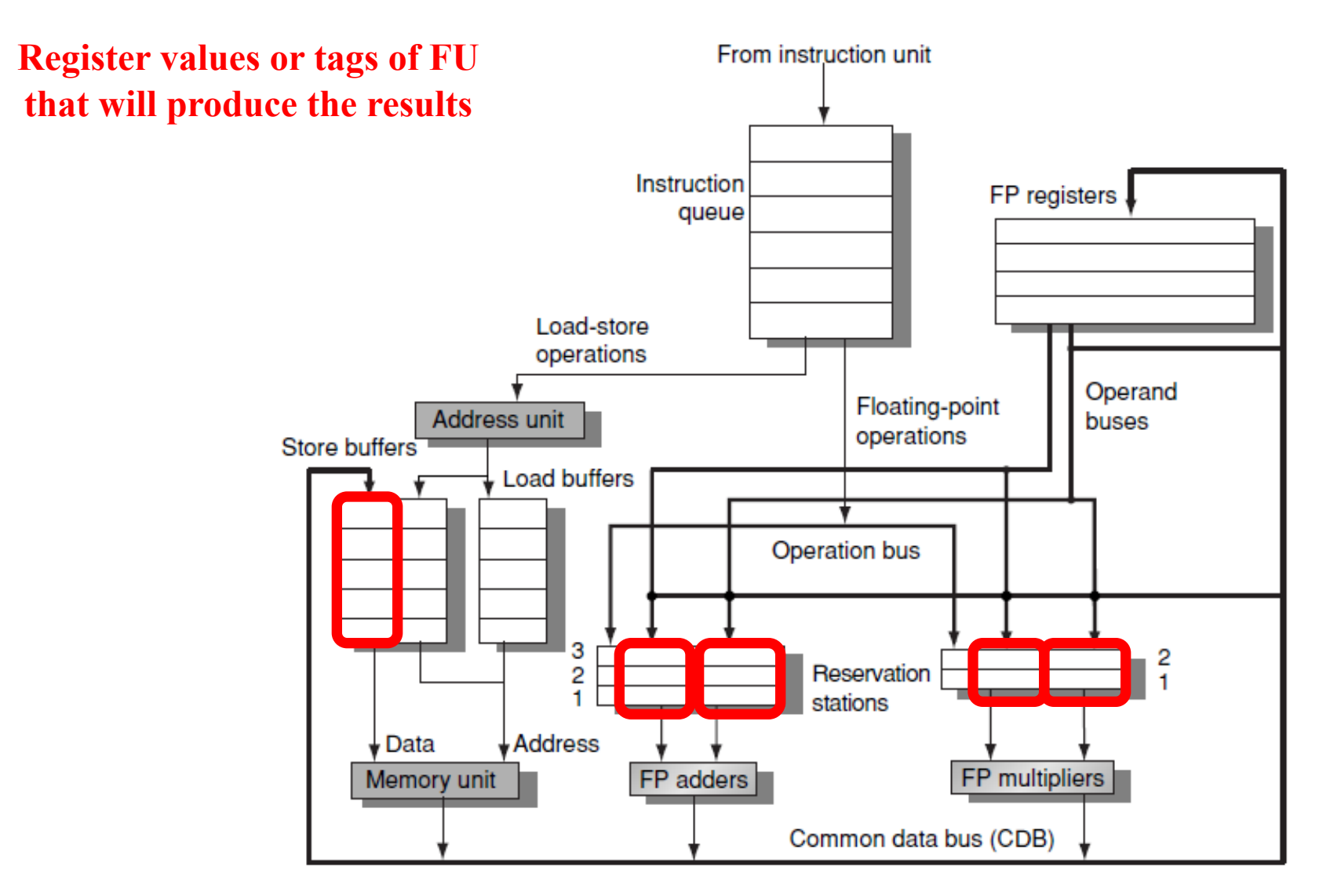

#### Tomasulo Organization

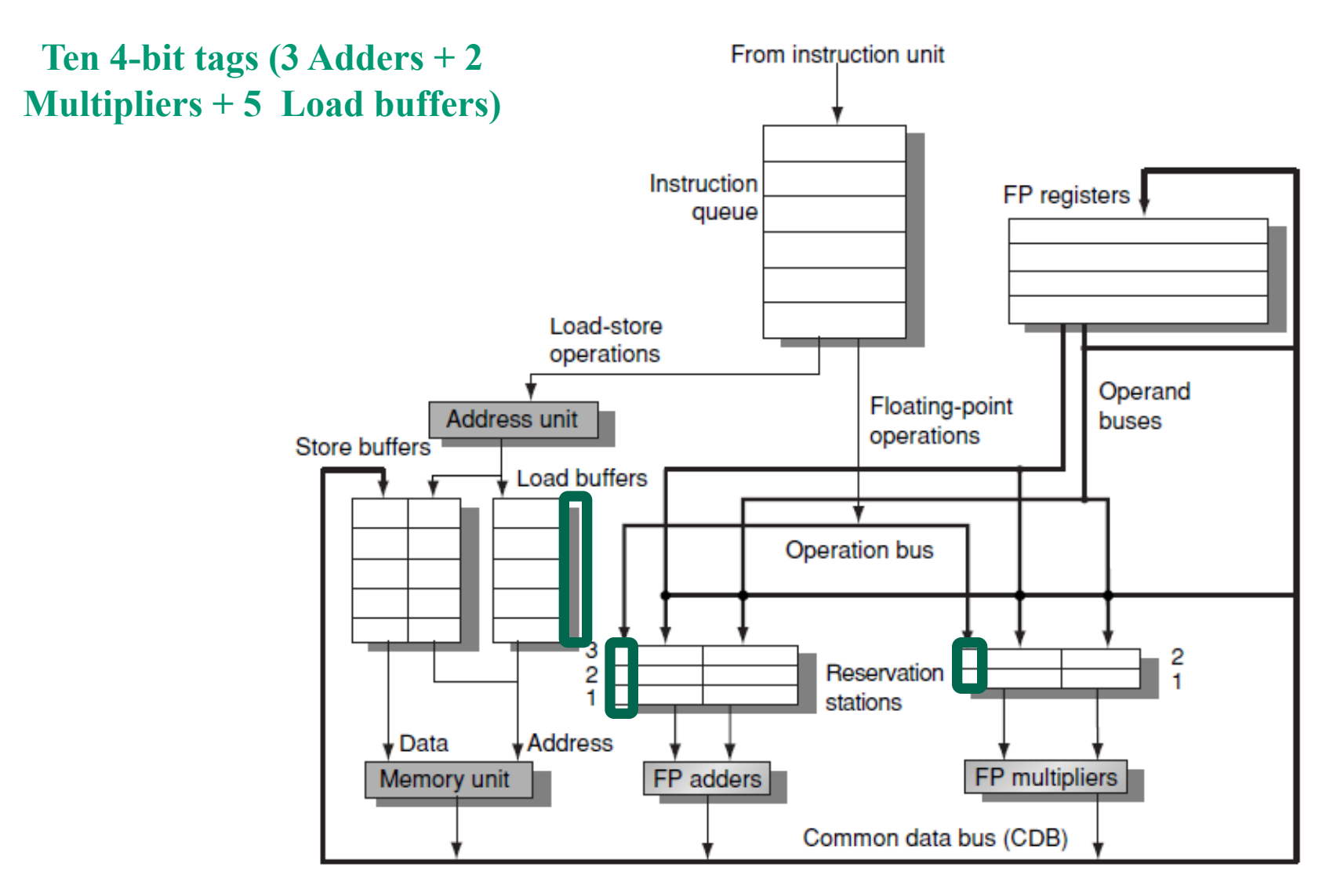

#### Three Stages of Tomasulo Algorithm

1. **Issue (dispatch)**—πάρε εντολή από την FP Op ουρά

Αν υπάρχει ελεύθερο reservation station (no structural hazard), issue instr & send operand values or keep track of FU that will produce the operand (register renaming).

2. **Execution**—εκτέλεση στην αριθµητική µονάδα (EX)

Όταν και οι τιµές των δύο µεταβλητών είναι έτοιµες άρχισε εκτέλεση. Αν δεν είναι έτοιµες, watch Common Data Bus for result

3. **Write result (commit)** —Τέλος εκτέλεσης (WB)

Γράψε αποτέλεσµα στο Common Data Bus για όλες τις µονάδες και registers που περιµένουν, mark reservation station available

- Συνηθισμένο data bus: data + destination ("go to" bus)
- **Common data bus**: data + **source/res. station tag** ("**come from**" bus).
	- Ένας Master πολλοί Slaves
	- 64 bits of data + 4 bits of Functional Unit **source** address
	- Write if matches expected Functional Unit (produces result)
	- Does the broadcast

# Reservation Station Components

#### **Reservation Station**

- **Busy:** Δείχνει αν το reservation station είναι busy ή όχι.
- **Op**: Λειτουργία προς εκτέλεση στην µονάδα (e.g., + or –)
- **Vj, Vk**: Τιµή του Source Register
- Store buffers έχουν ένα πεδίο V field, τιµή προς αποθήκευση
- **Qj, Qk**: Reservation stations που παράγουν source registers (value to be written)
- Note: No ready flags as in Scoreboard;  $Qj,Qk=0 \implies$  ready
- Store buffers only have Qi for RS producing result

#### **Register result status**

Δείχνει ποιο functional unit θα γράψει κάθε register, αν υπάρχει κανένα. Blank when no pending instructions that will write that register.

#### Tomasulo Example

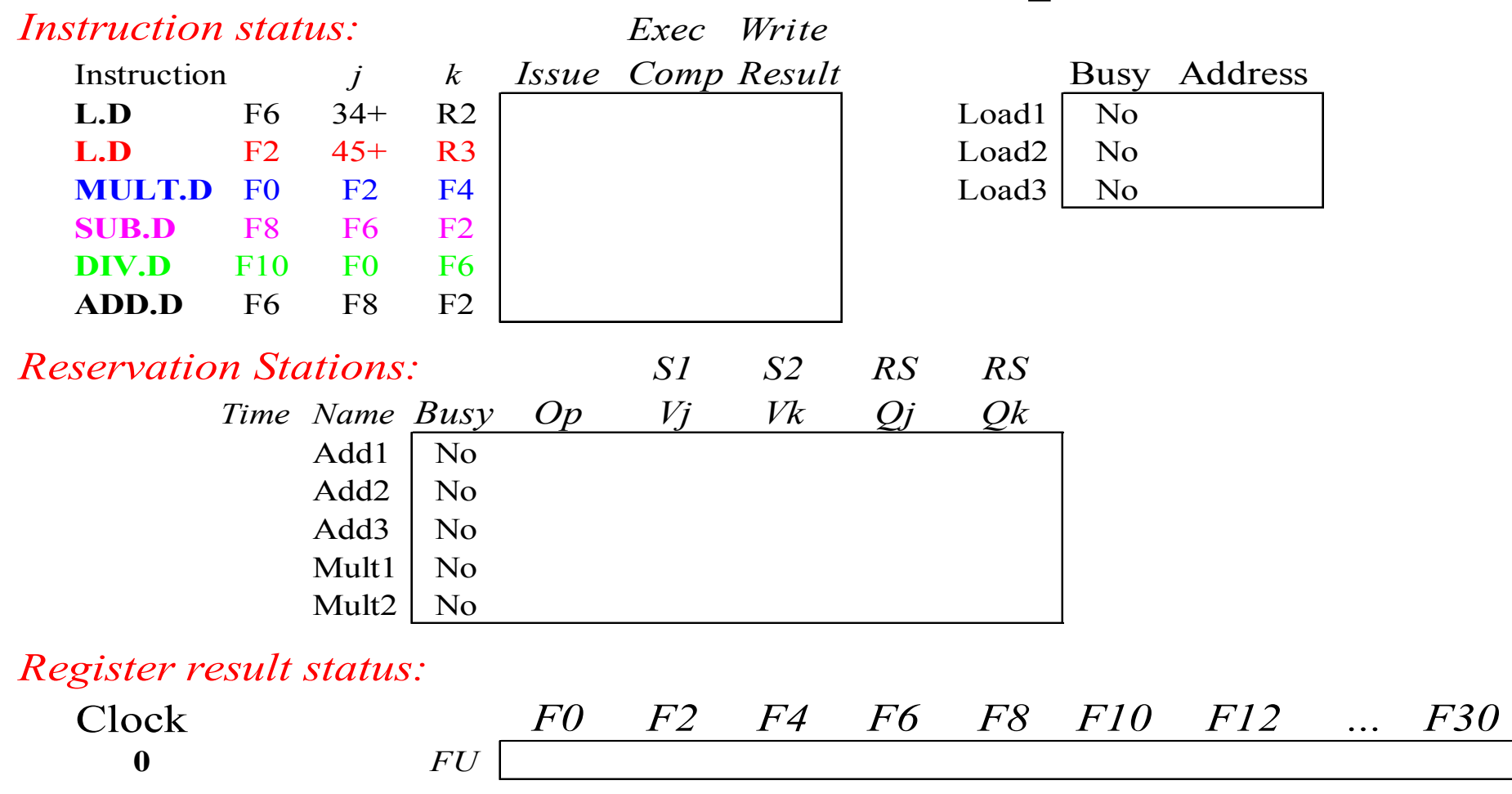

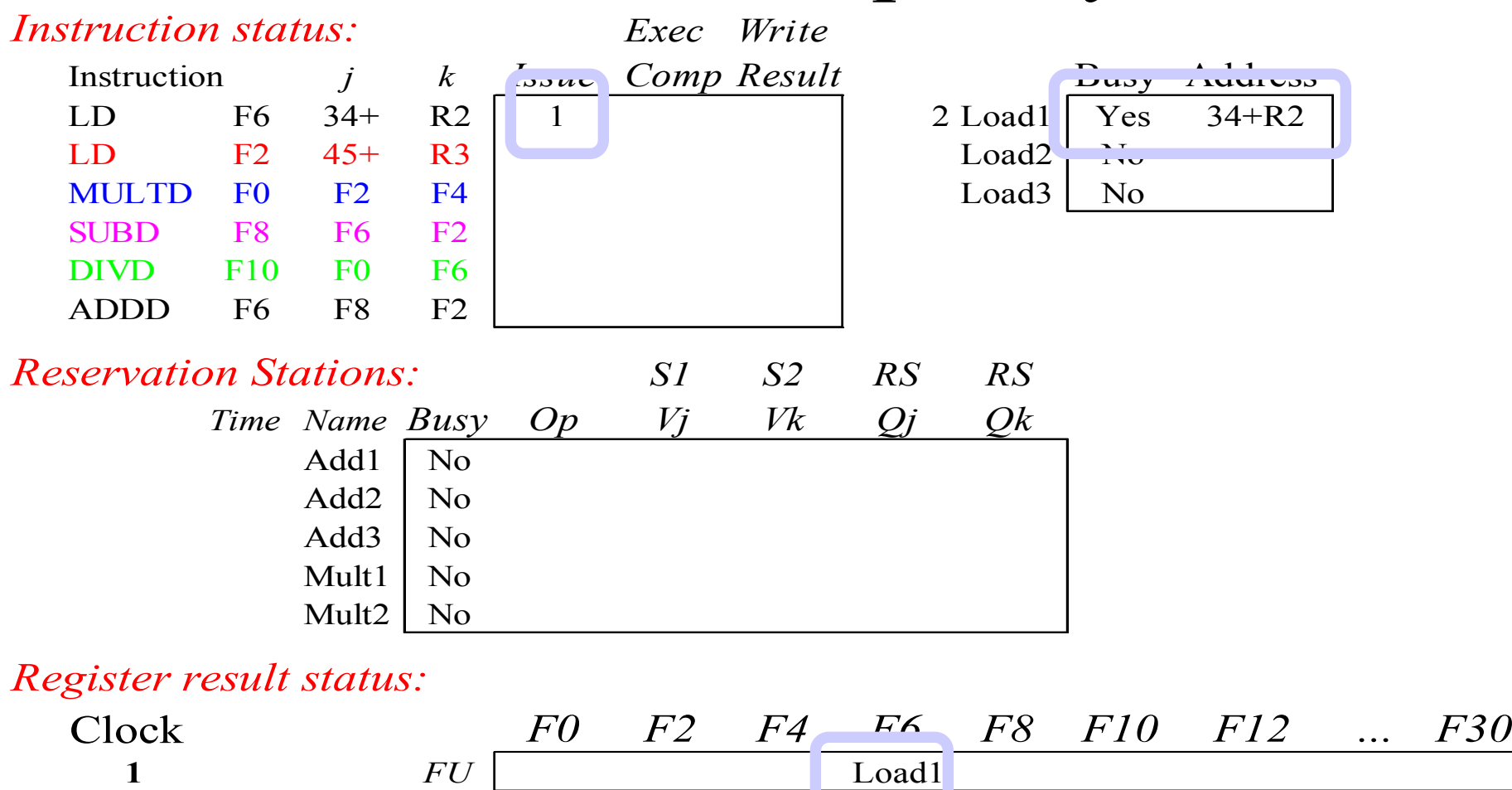

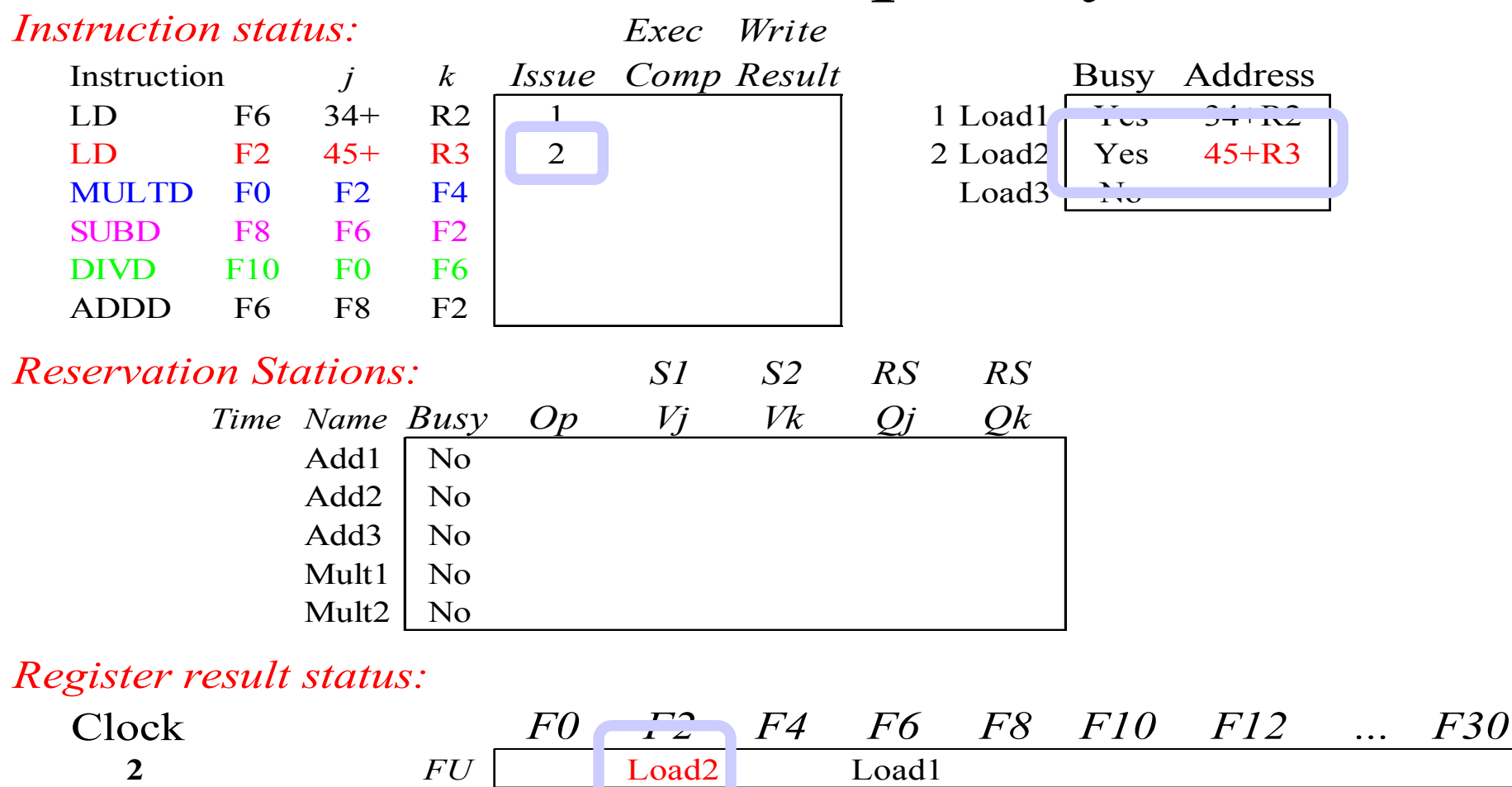

**Note: Unlike 6600, can have multiple loads outstanding**

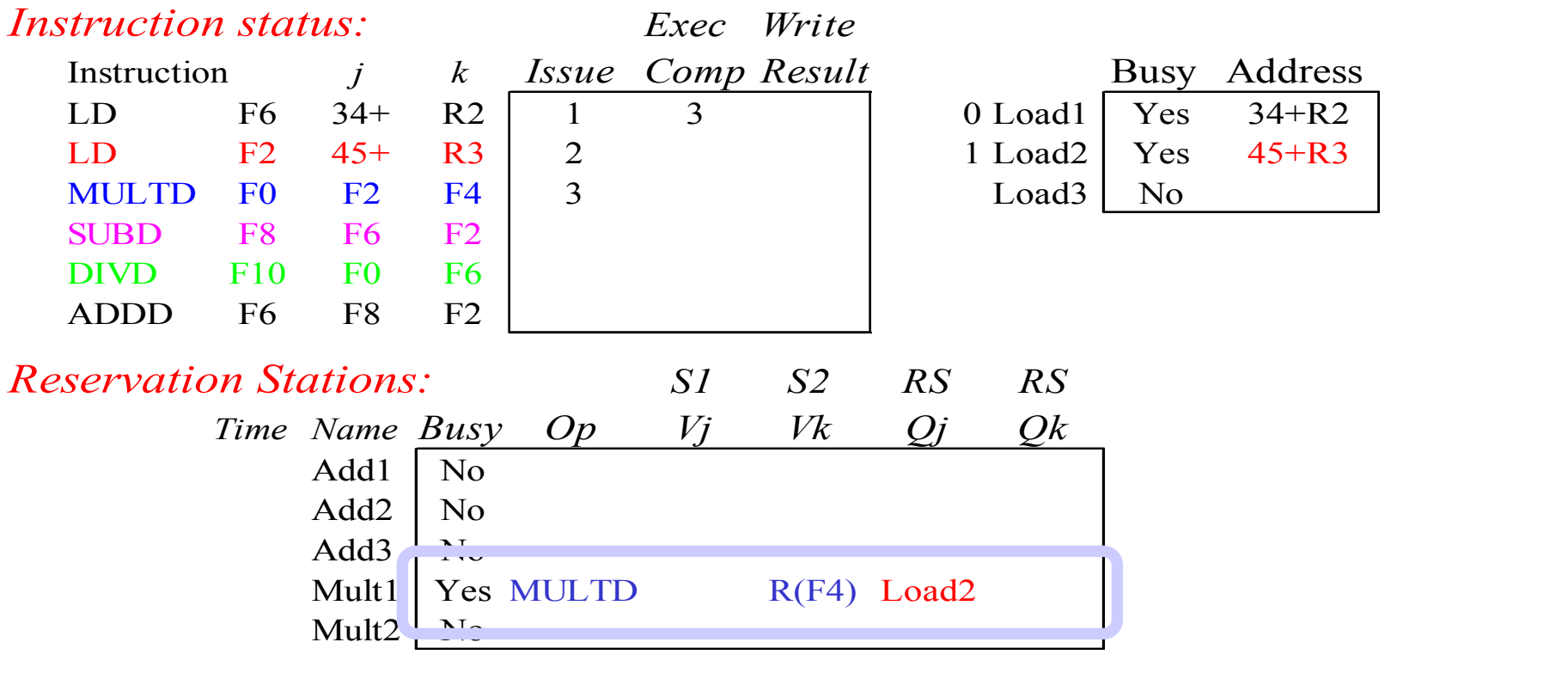

#### *Register result status:*

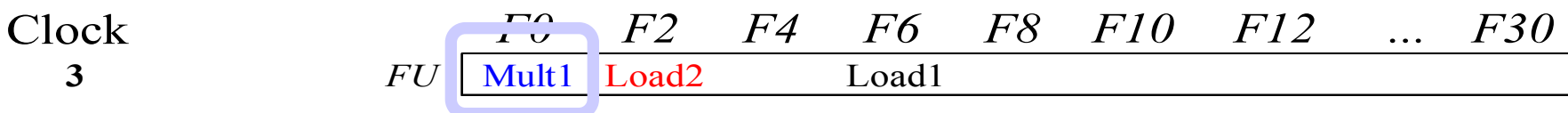

- **Note: registers names are removed ("renamed") in Reservation Stations; MULT issued vs. scoreboard** 19
- **Load1 completing**

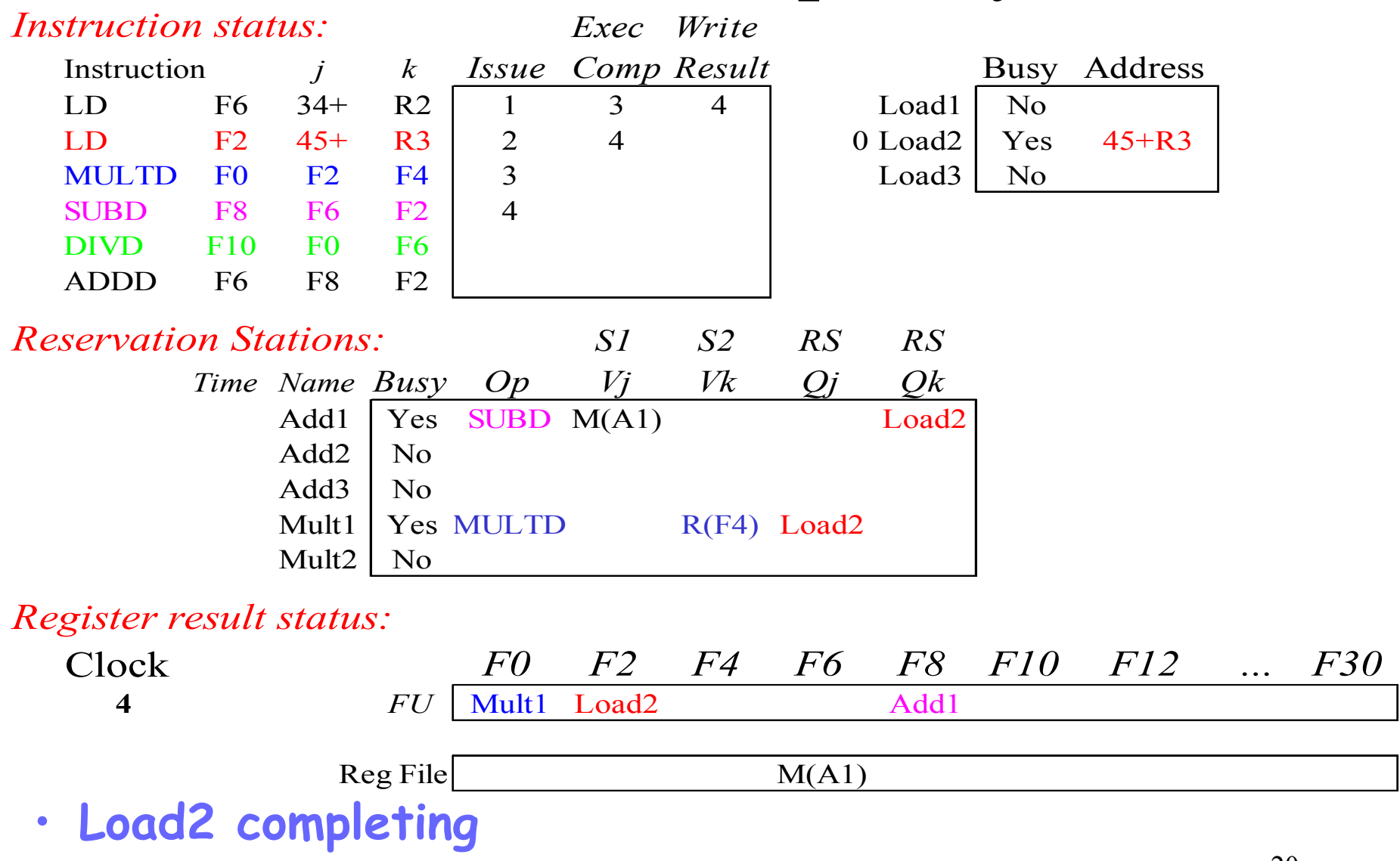

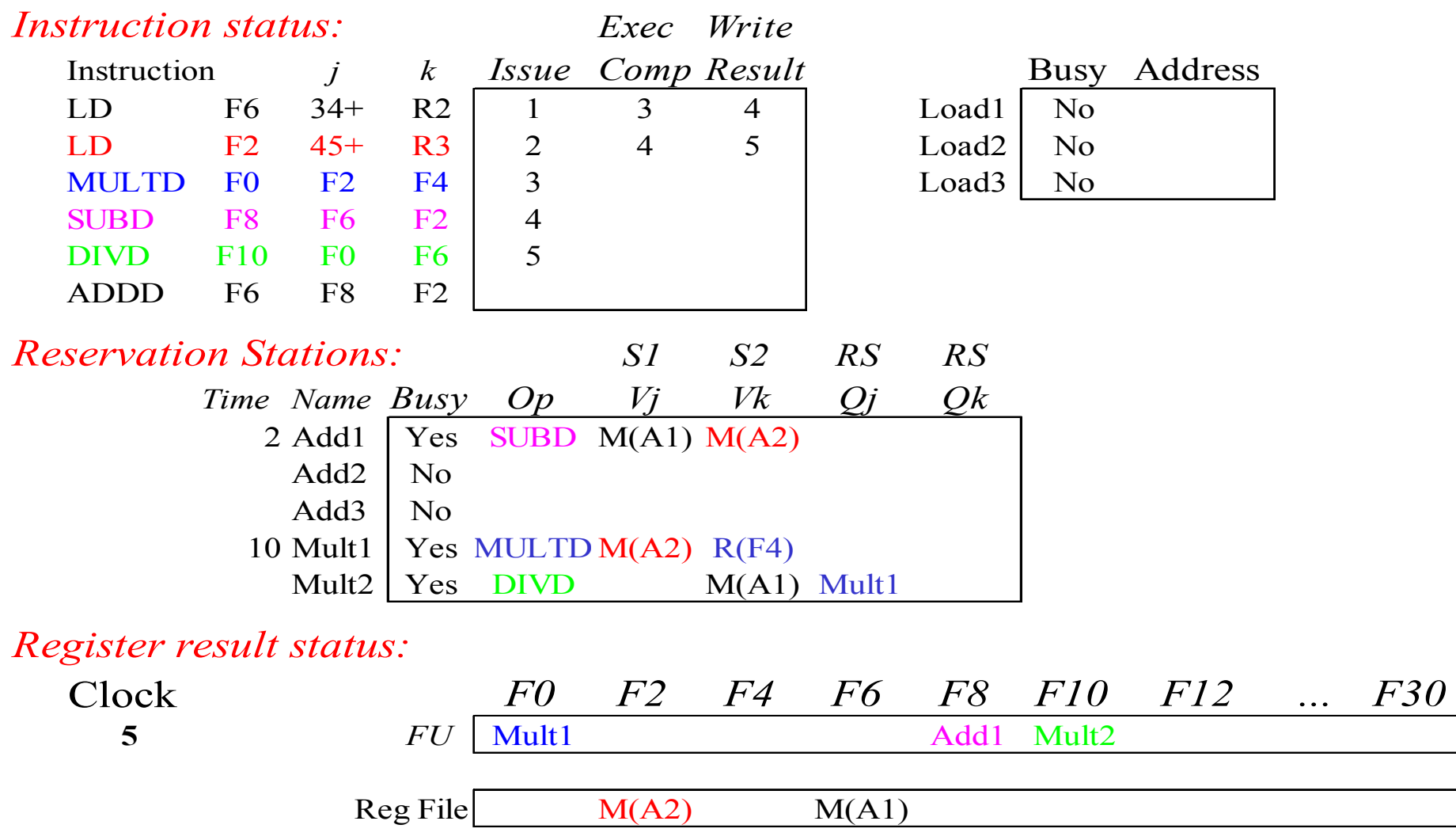

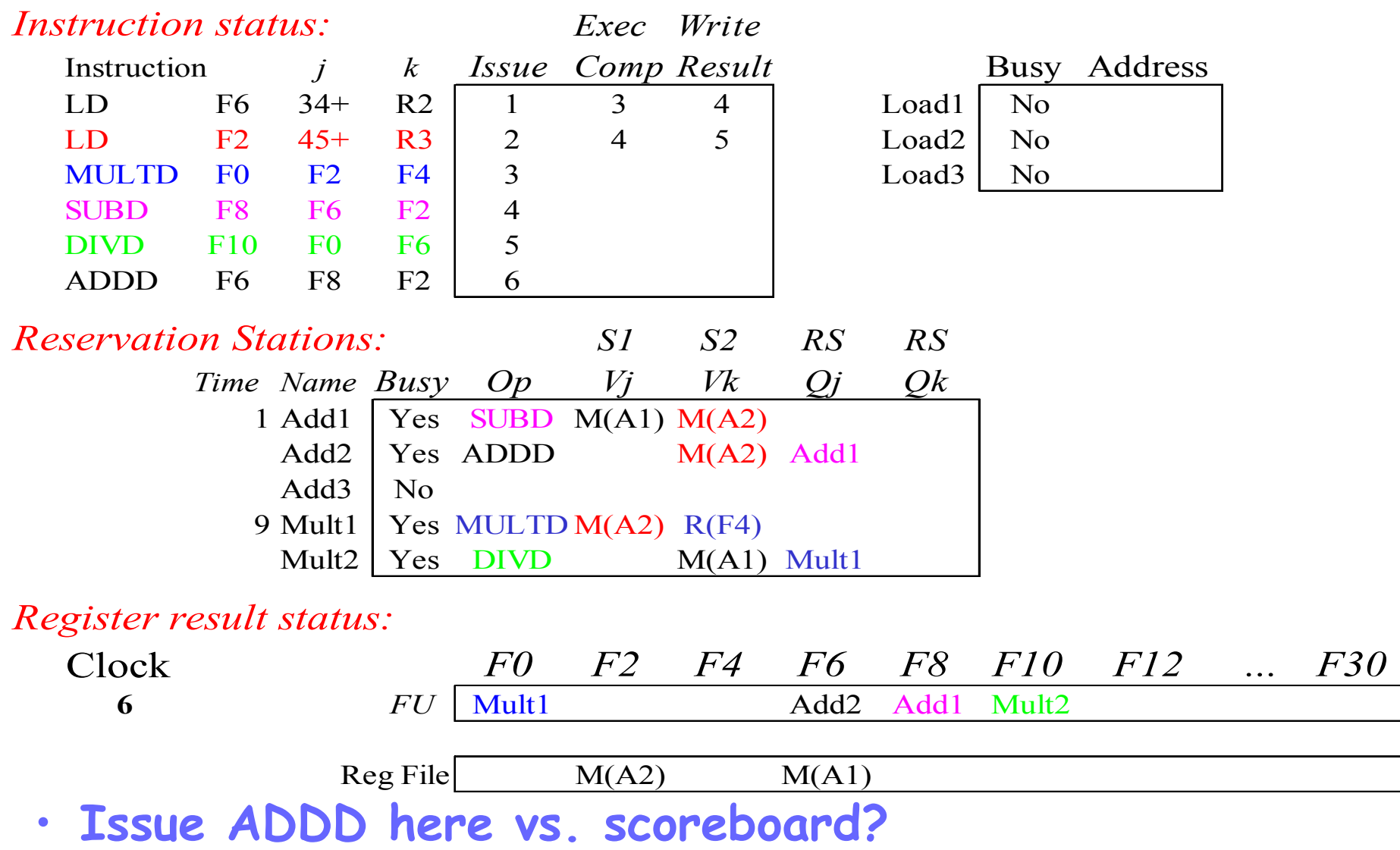

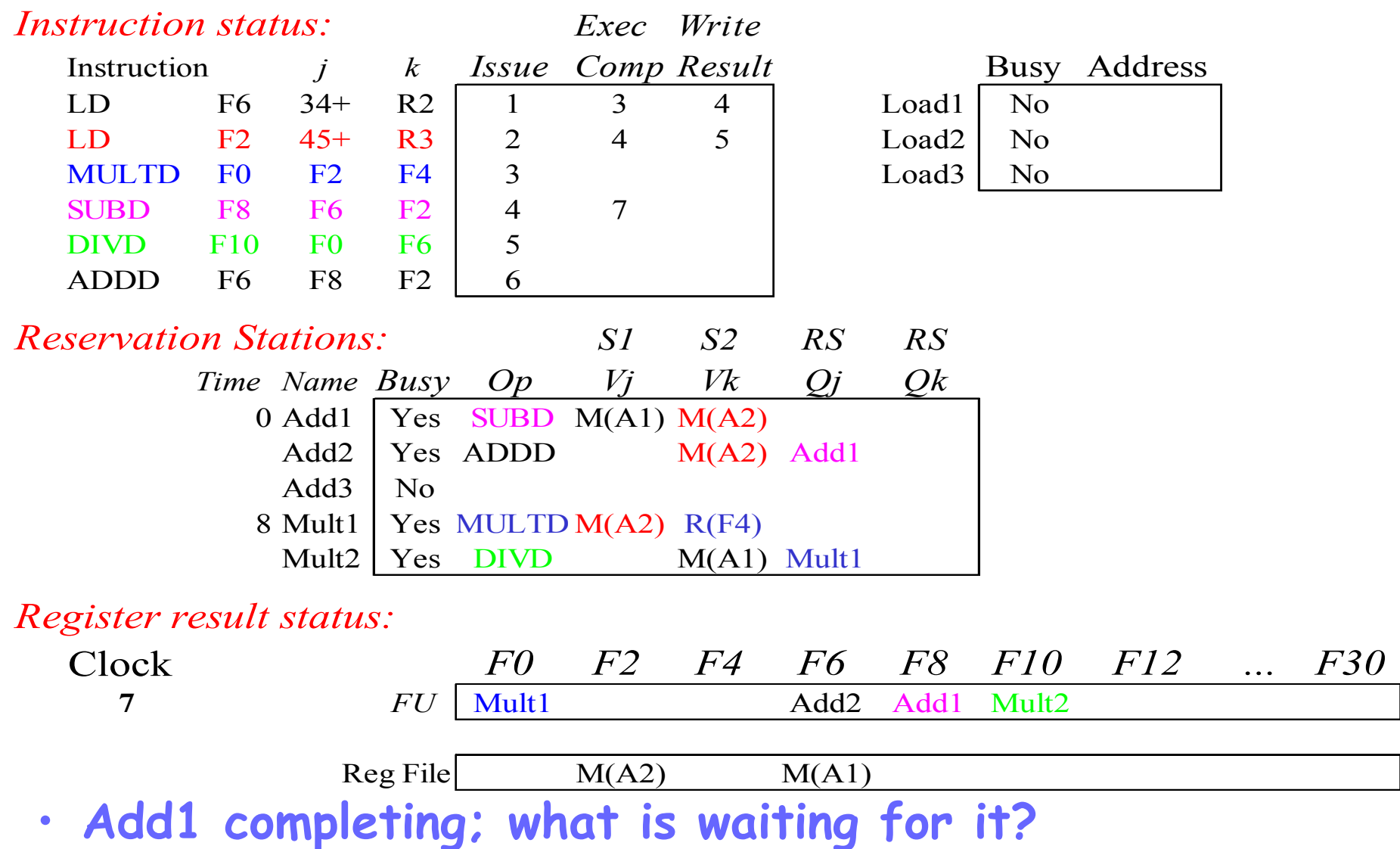

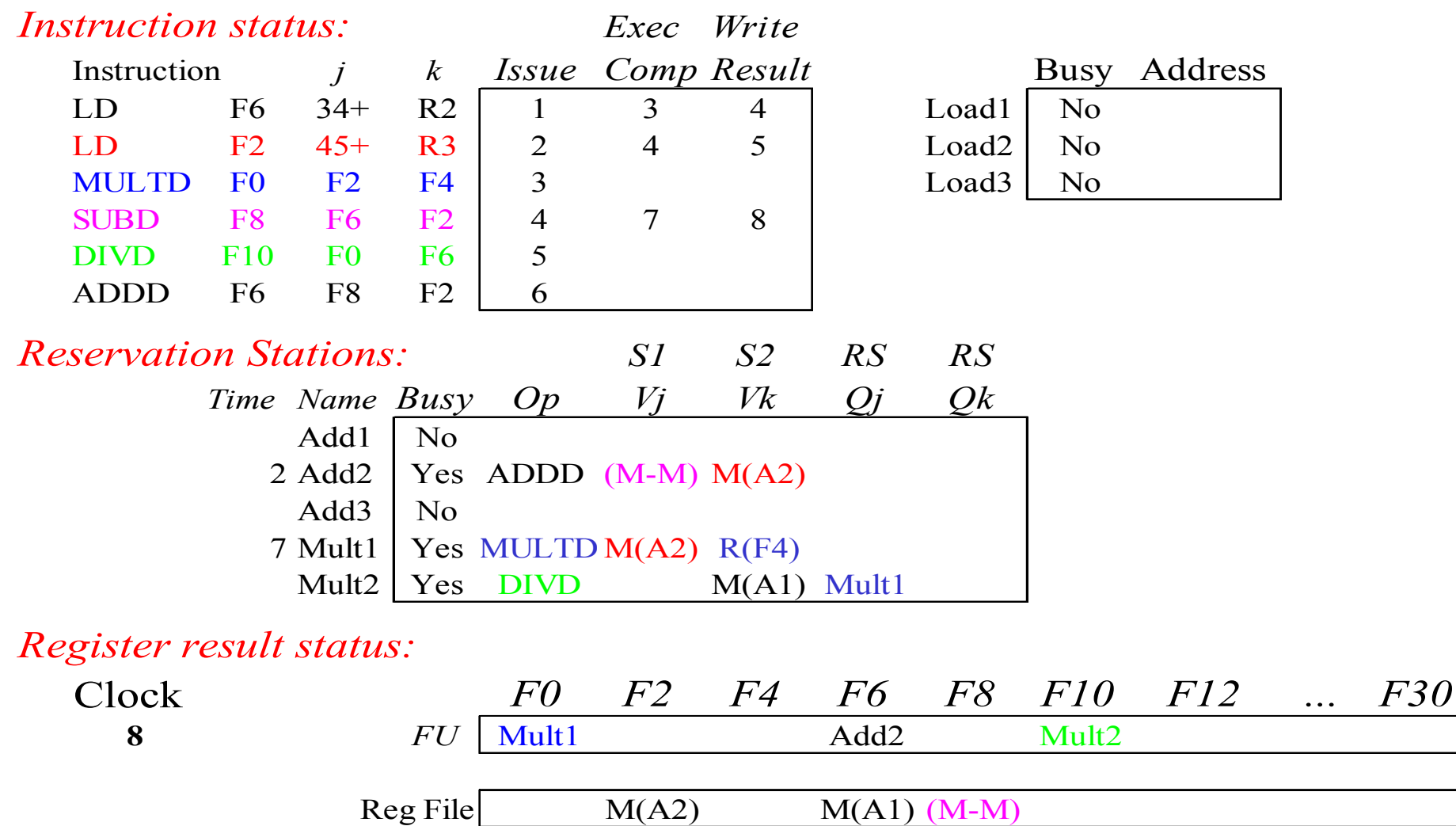

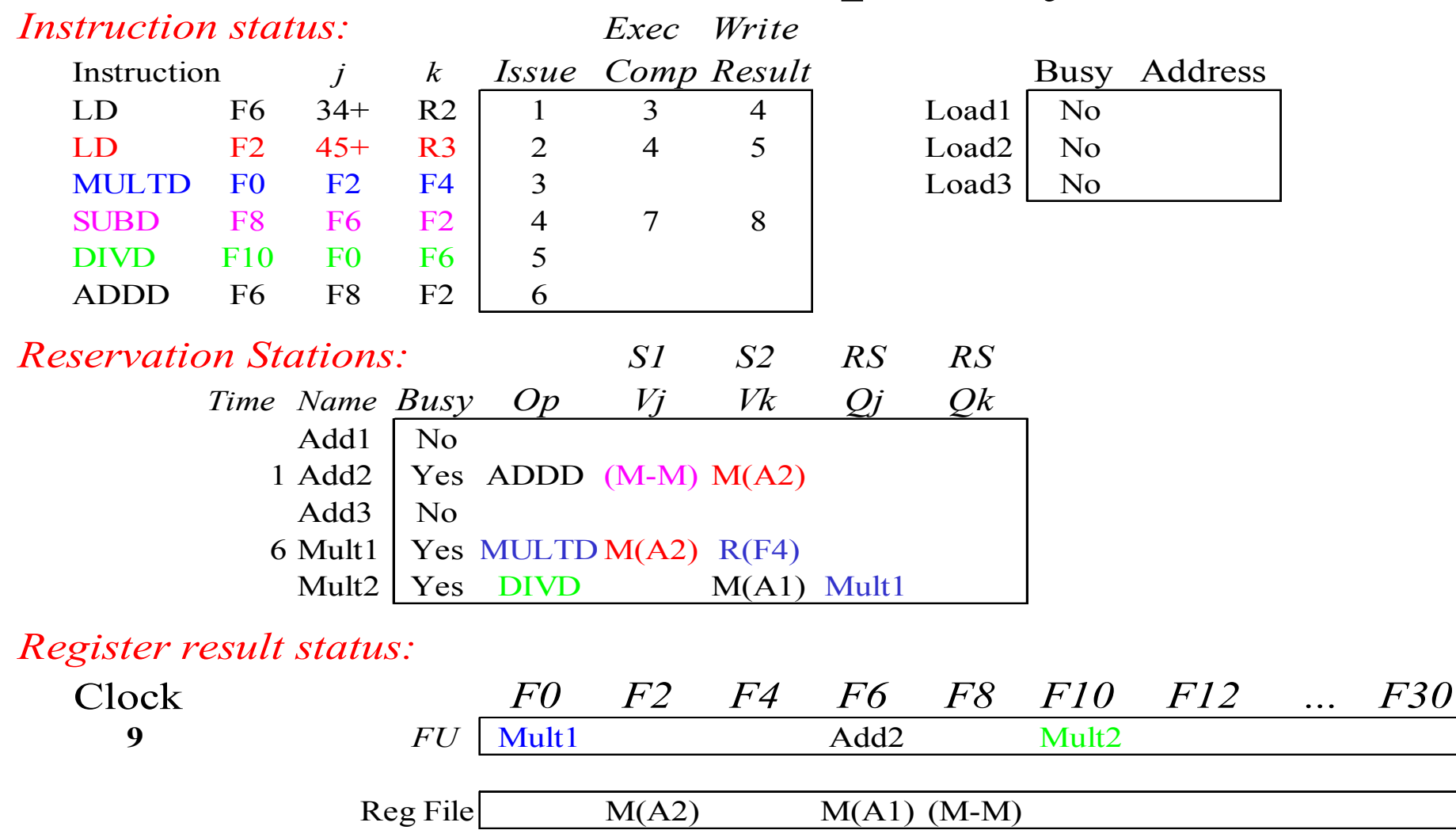

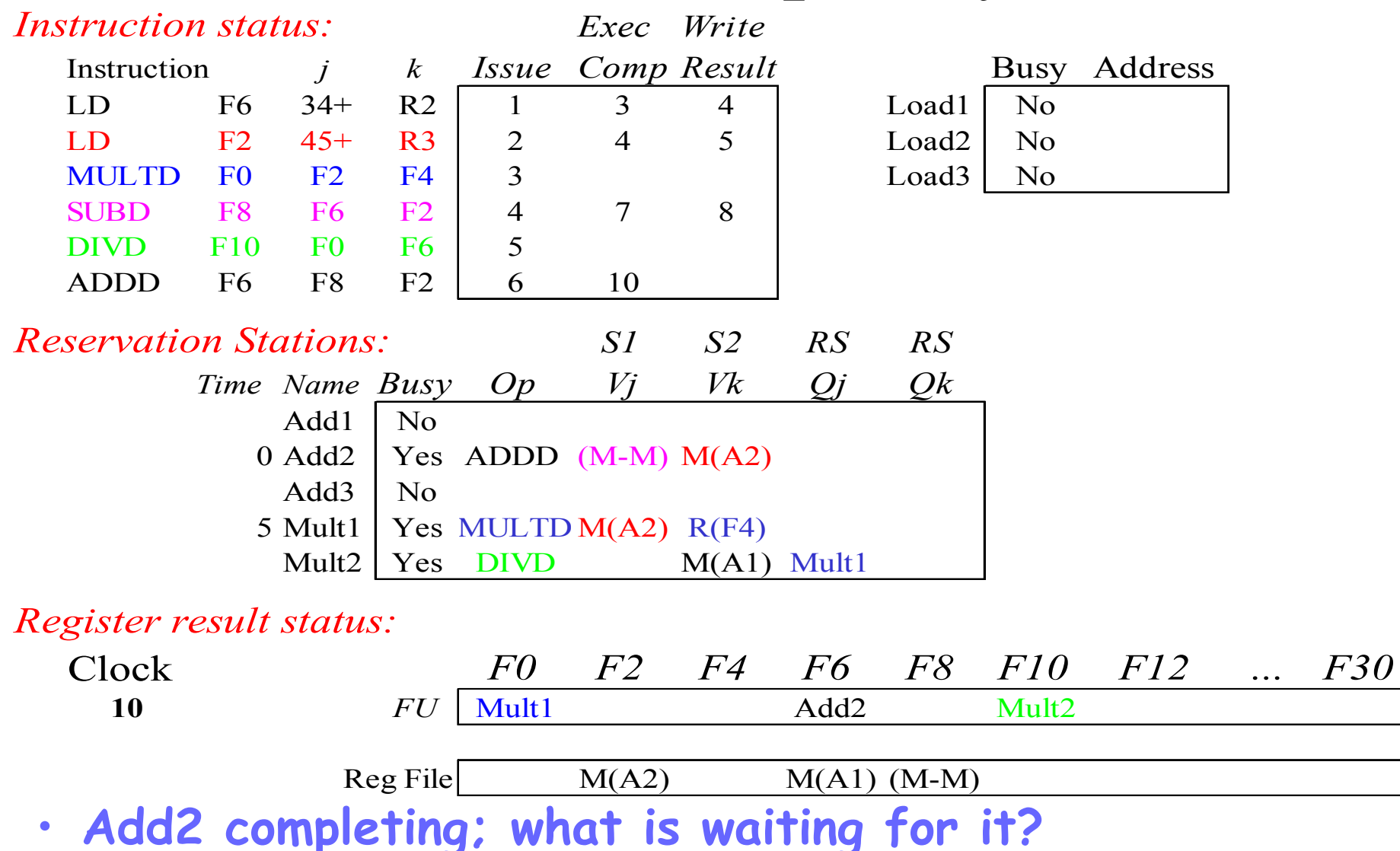

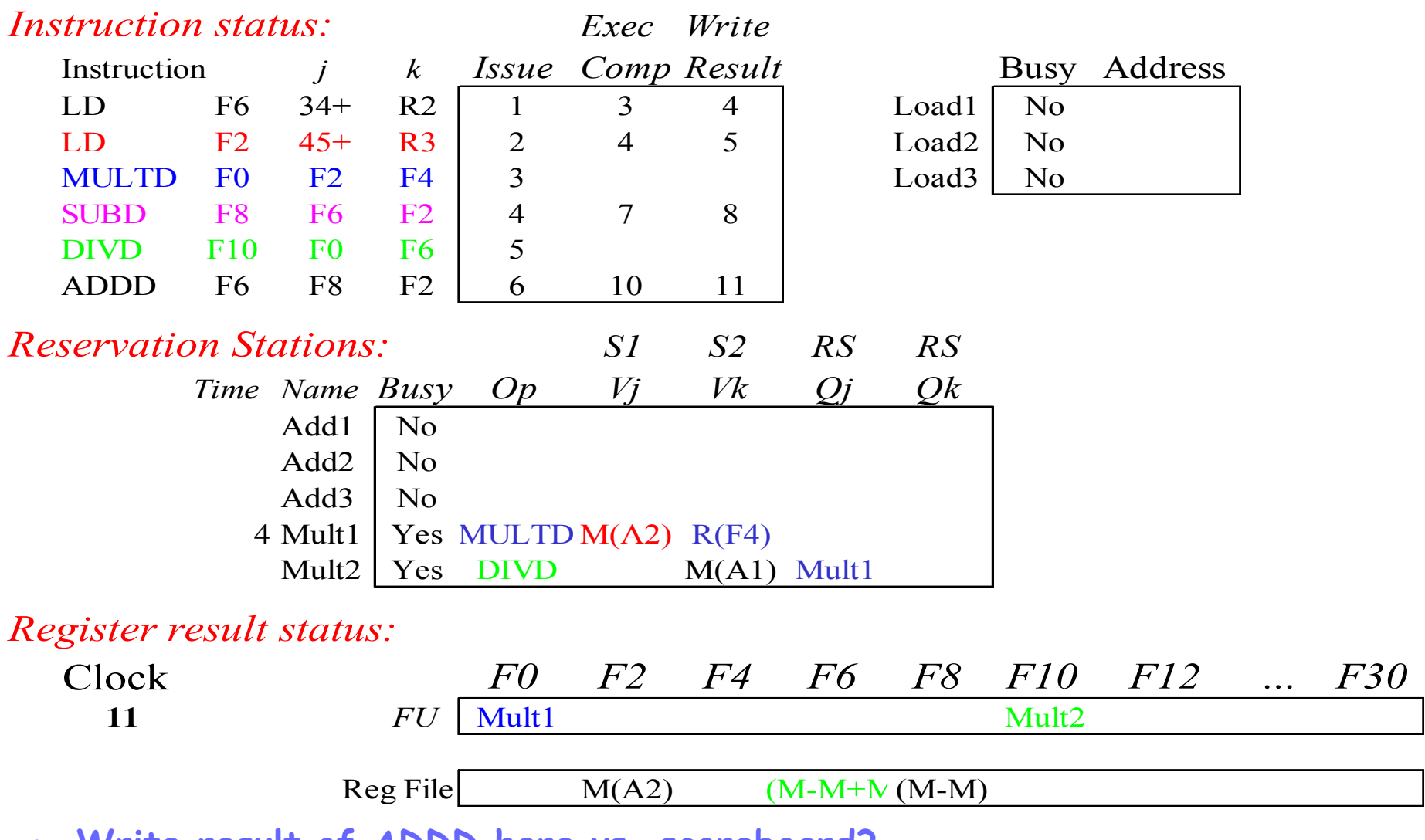

- **Write result of ADDD here vs. scoreboard?**
- **All quick instructions complete in this cycle!** <sup>27</sup>

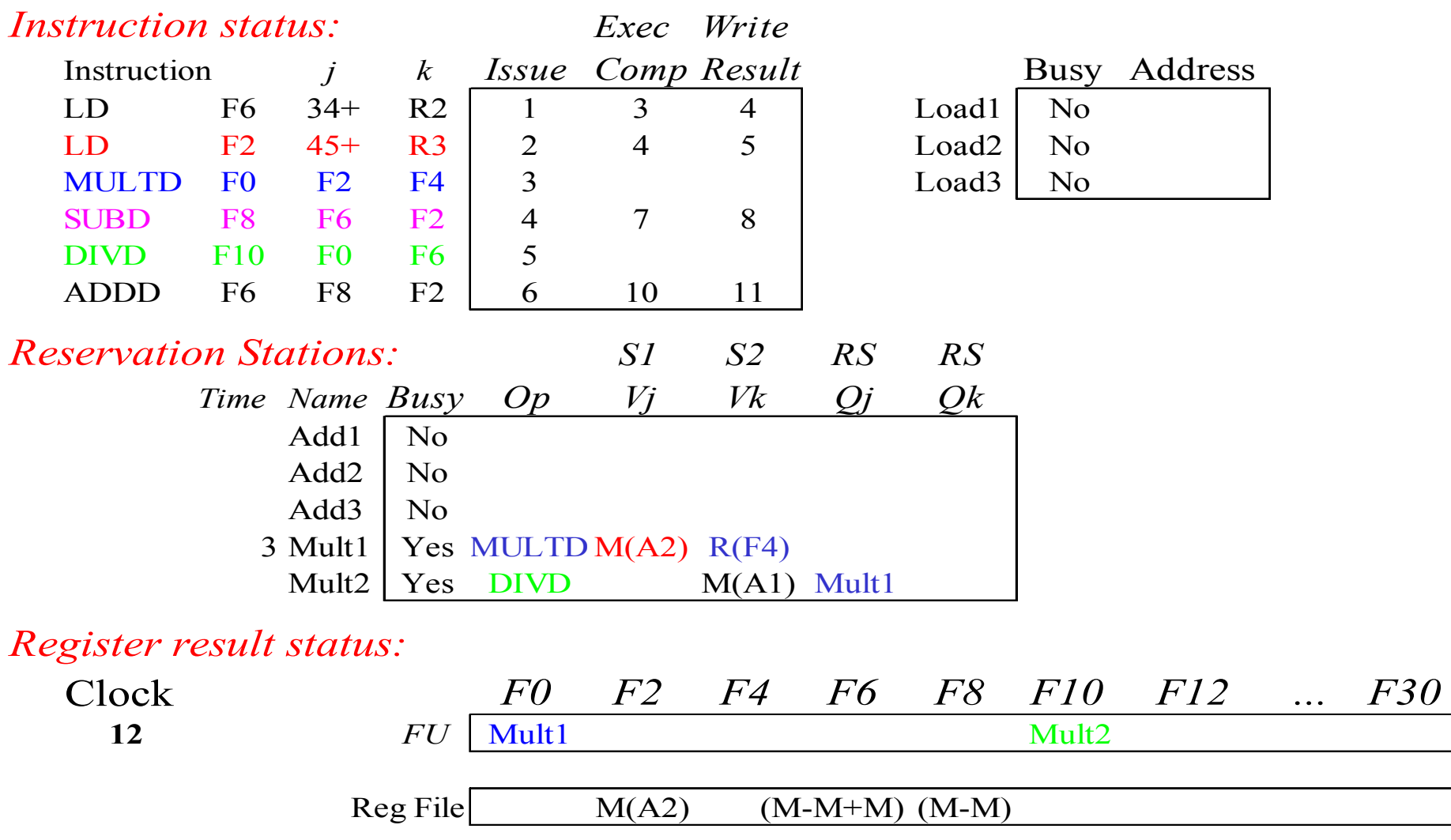

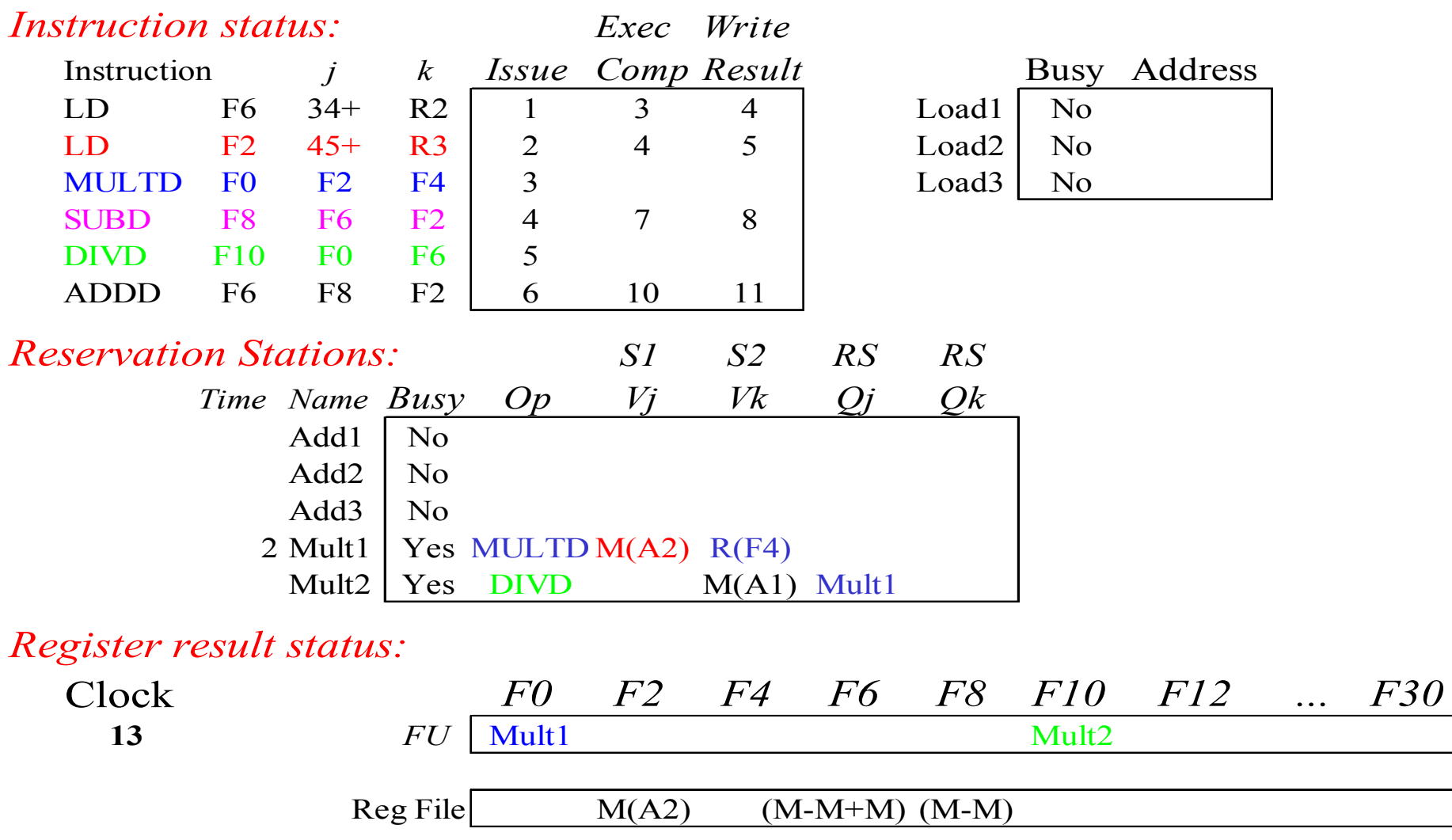

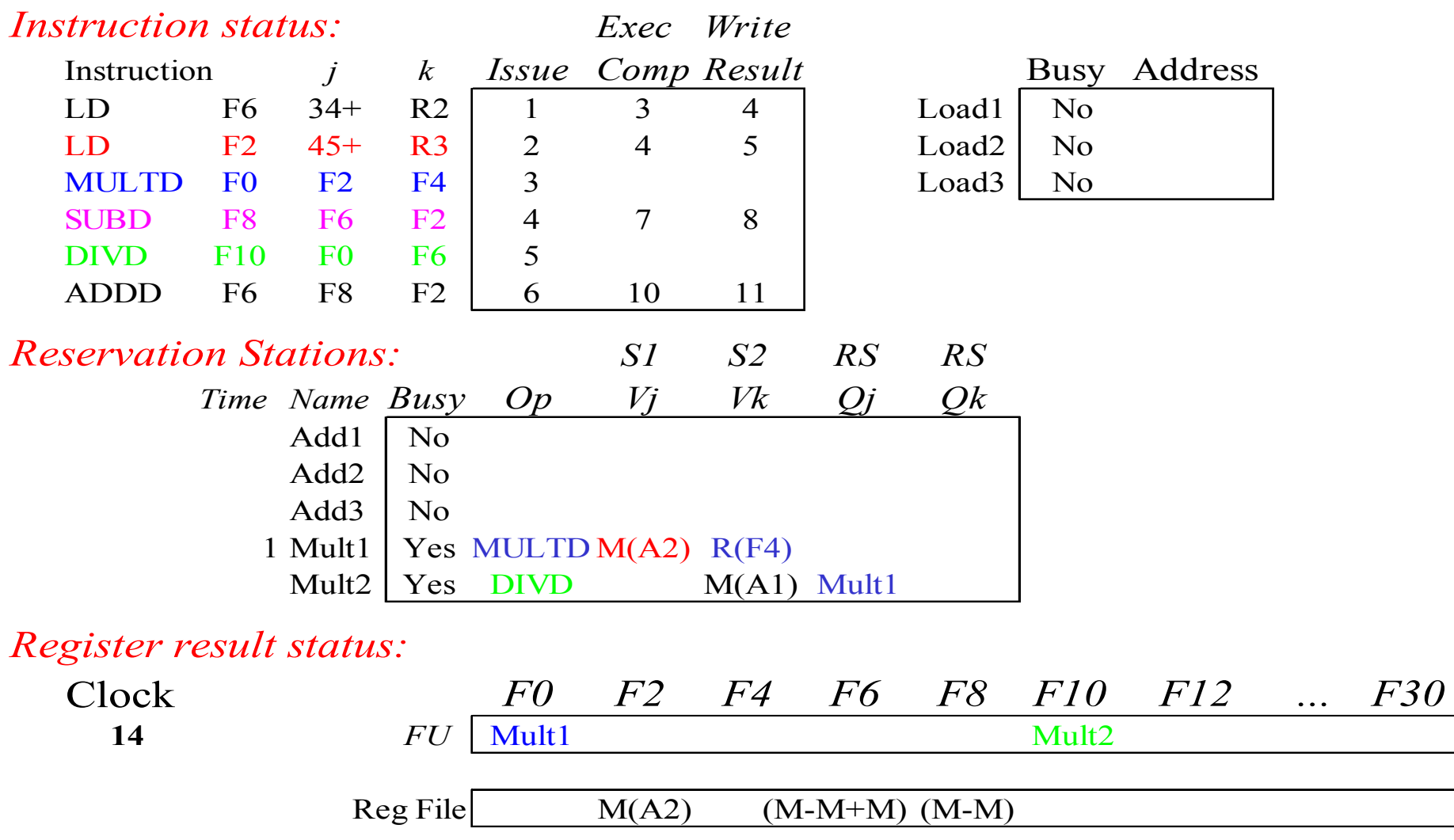

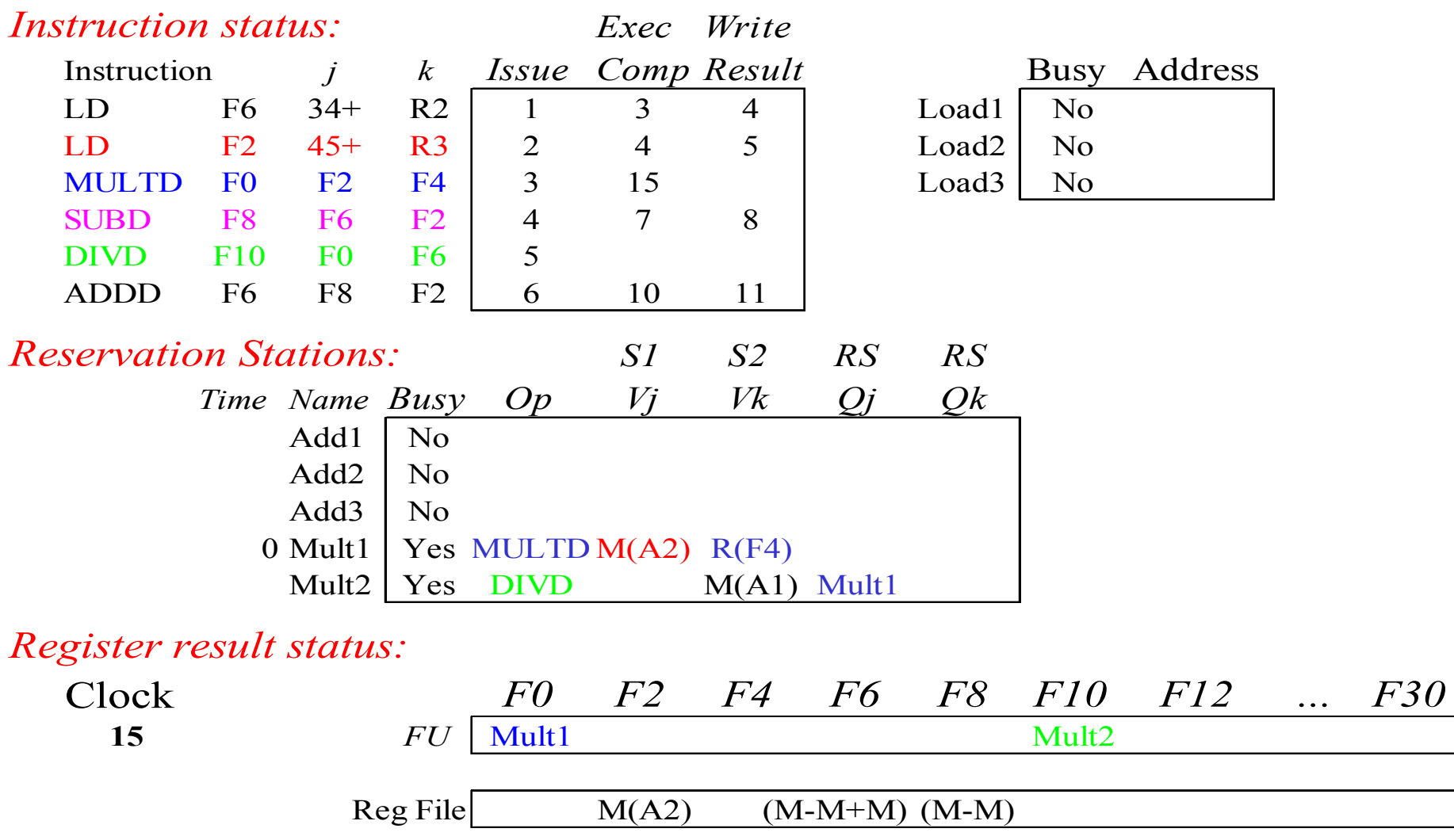

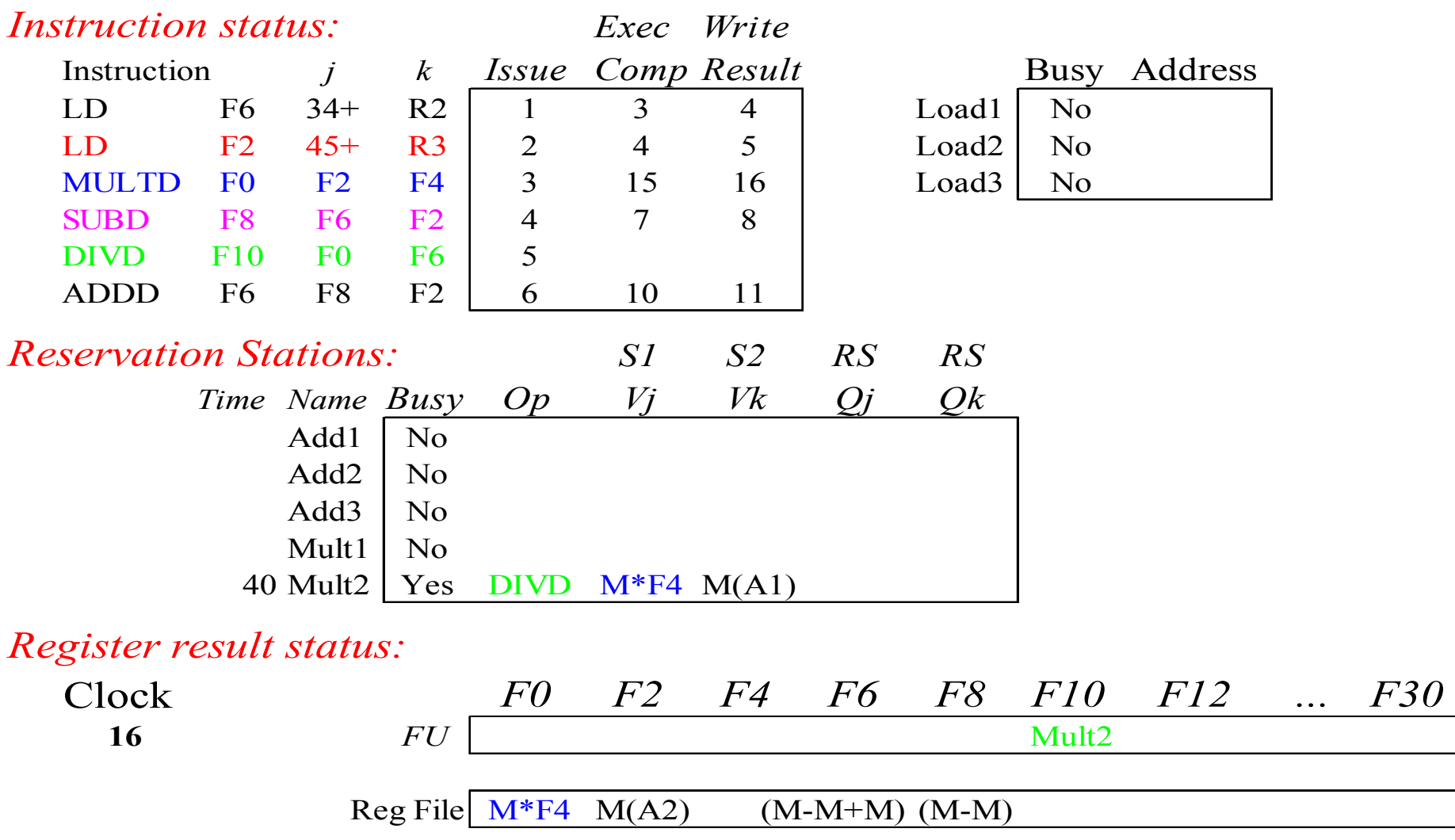

Faster than light computation (skip a couple of cycles)

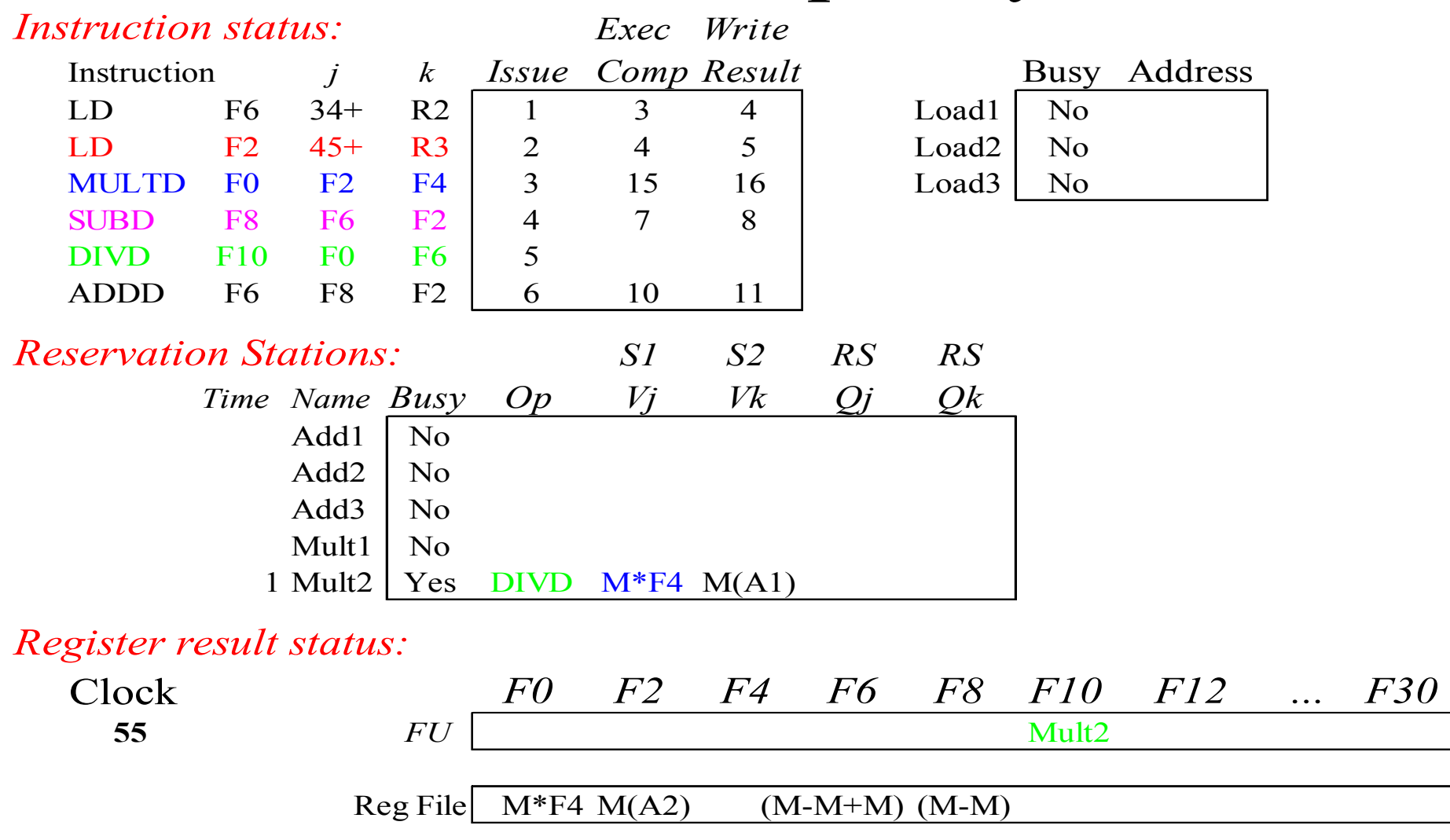

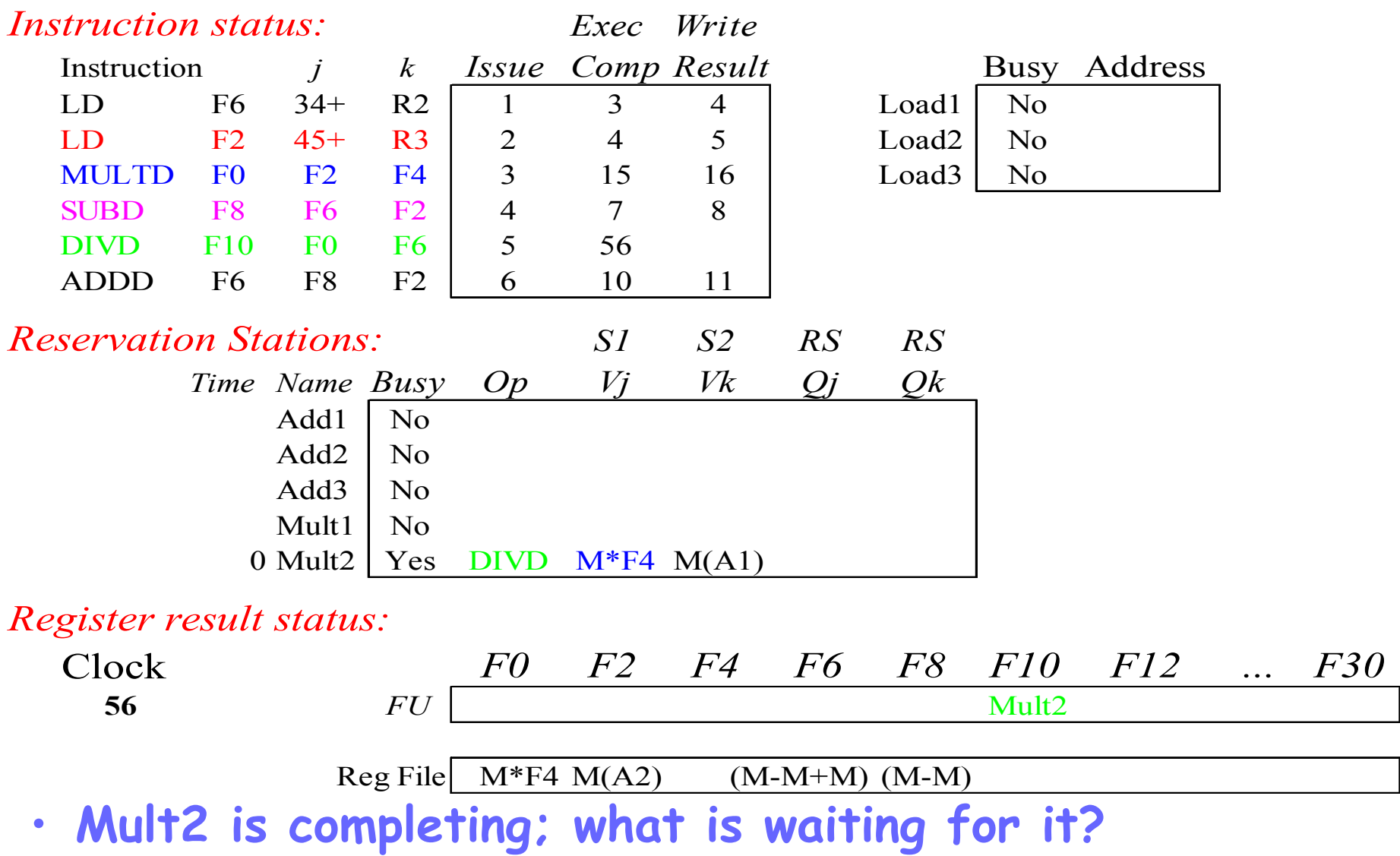

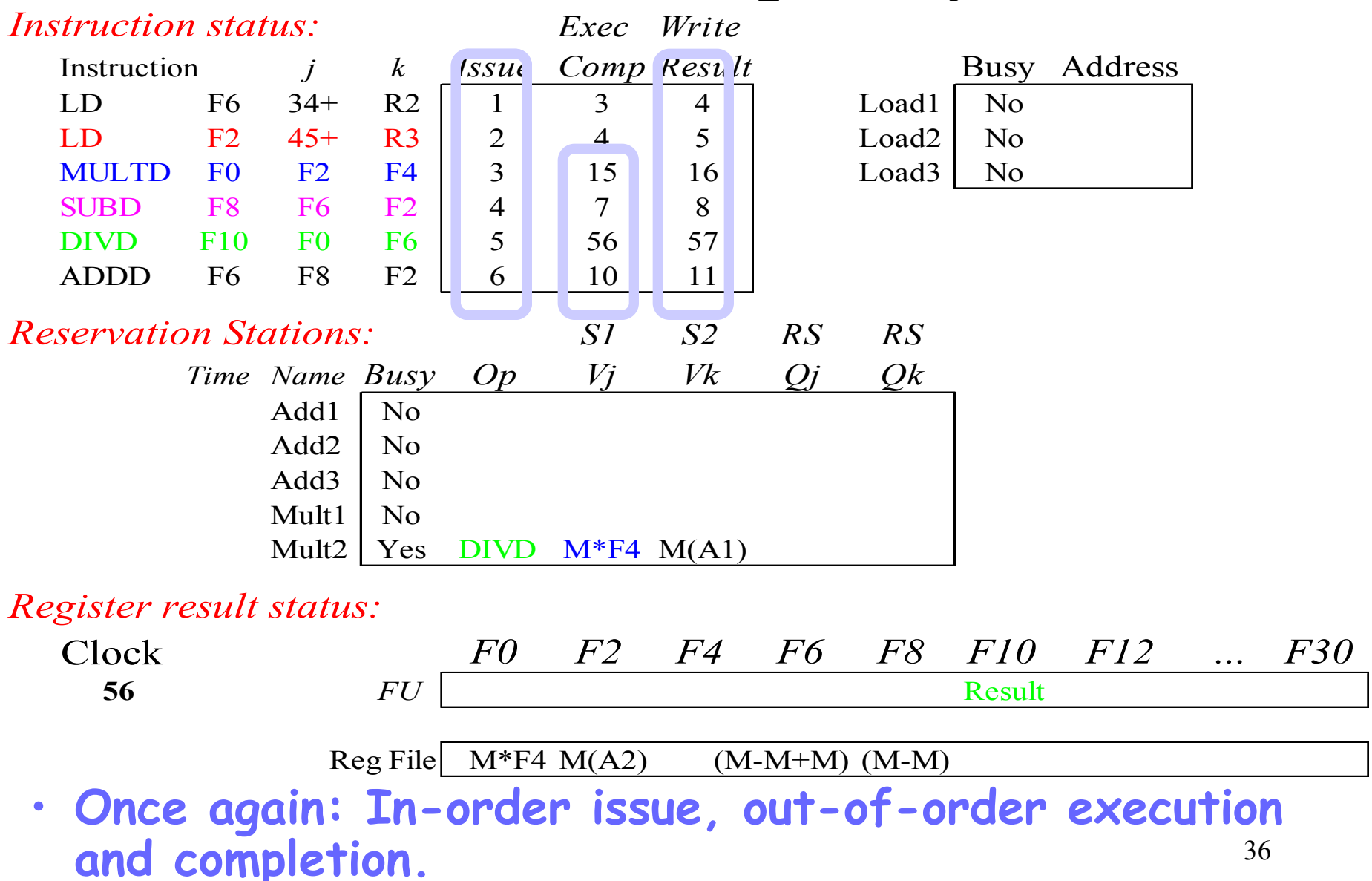

# Compare to Scoreboard Cycle 62

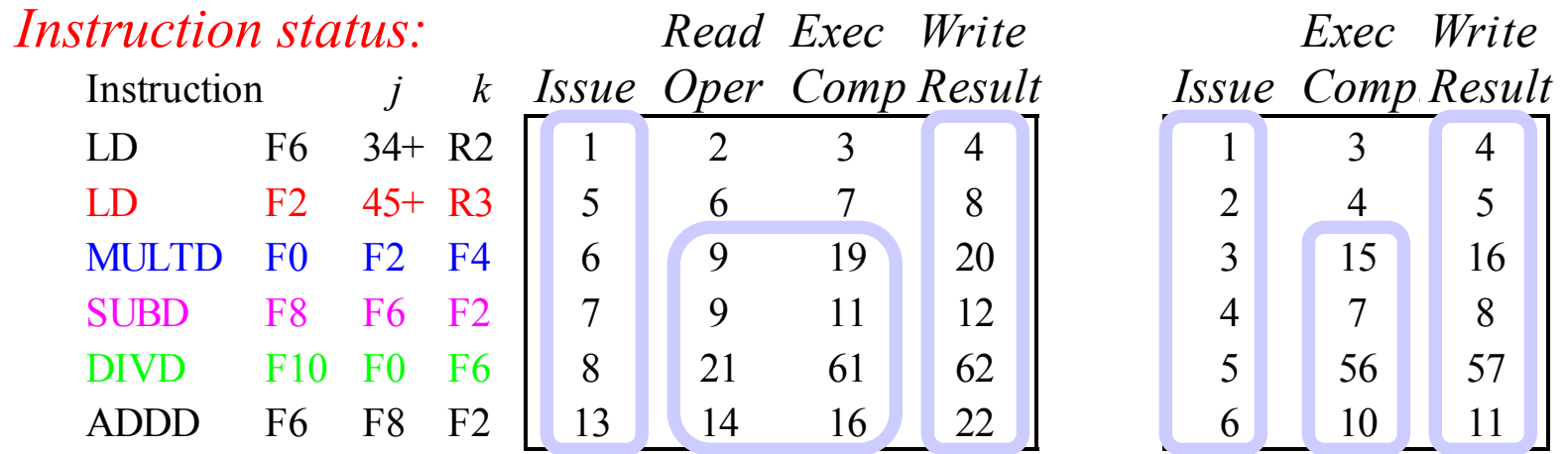

- **Why take longer on scoreboard/6600?**
	- **Structural Hazards**
	- **Lack of forwarding**
	- **WAR, WAW hazards cause stalls**

#### Tomasulo Loop Example

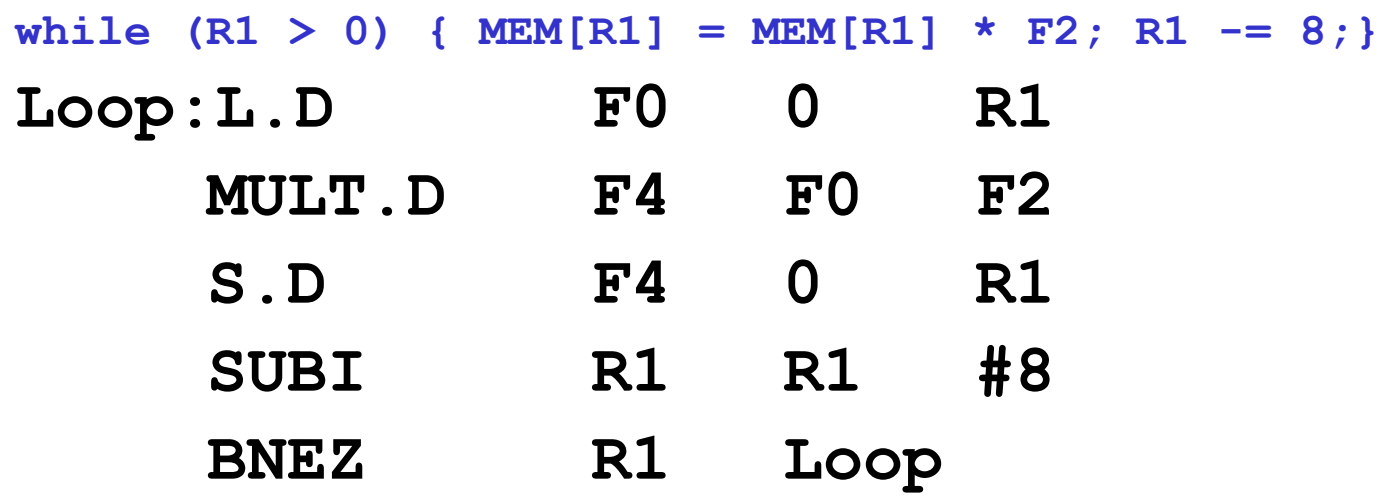

- Assume Multiply takes 4 clocks
- Assume first load takes 8 clocks (cache miss), second load takes 1 clock (hit) and stores take 1 clock (hit)
- To be clear, will show clocks for SUBI, BNEZ
- Reality: integer instructions ahead
- Assume  $R1 = 80$  in the first iteration

#### Loop Example

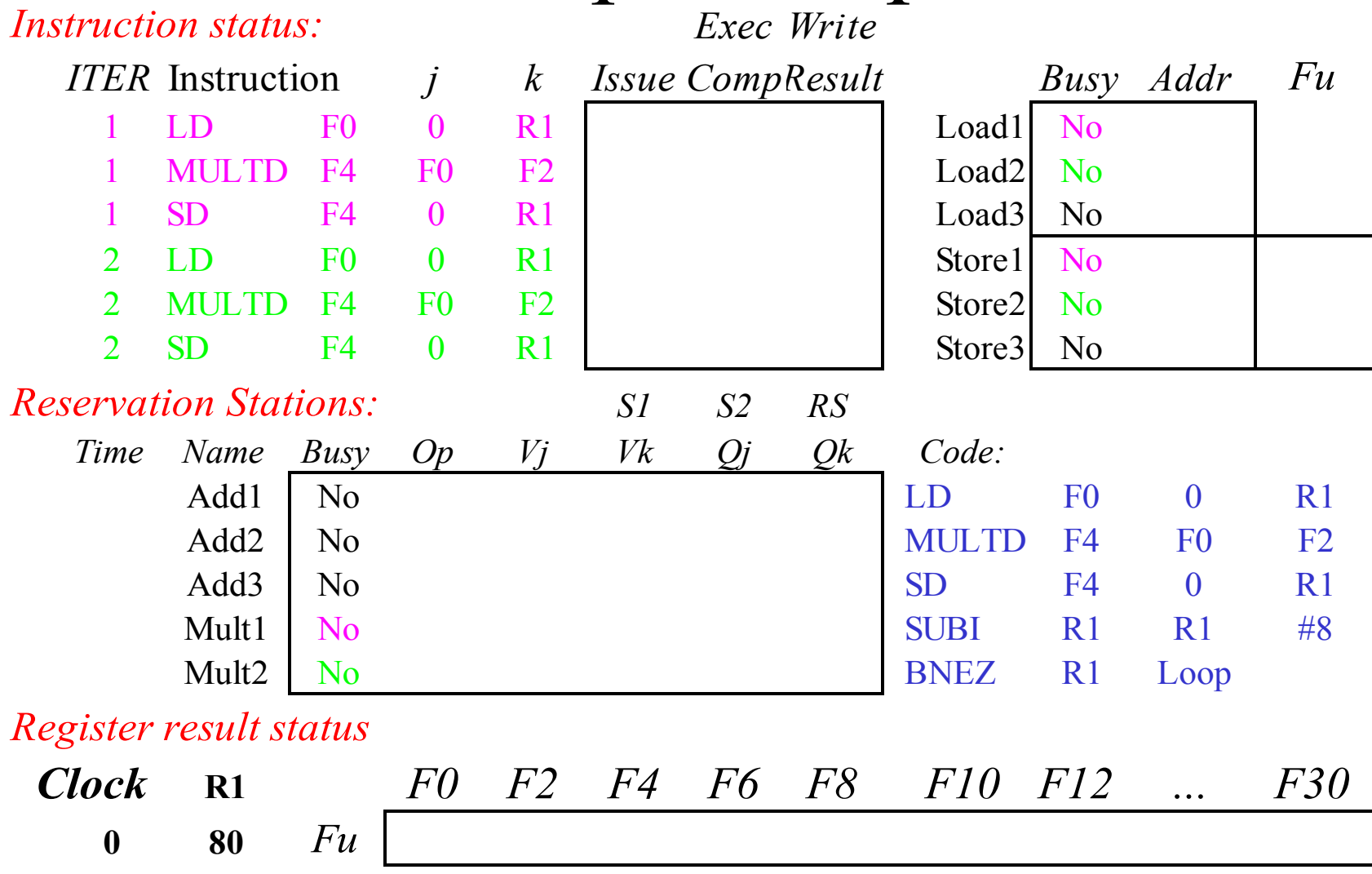

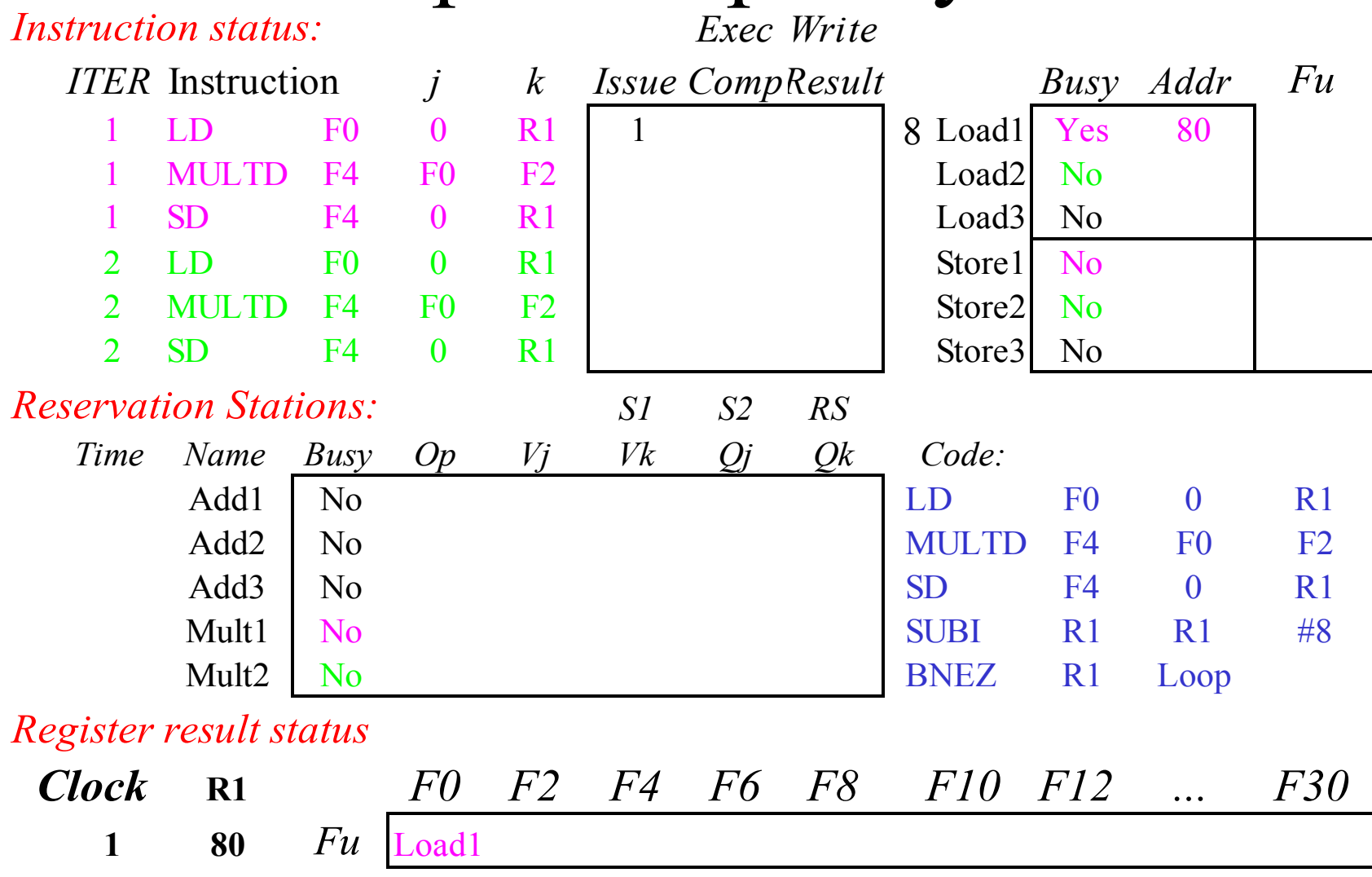

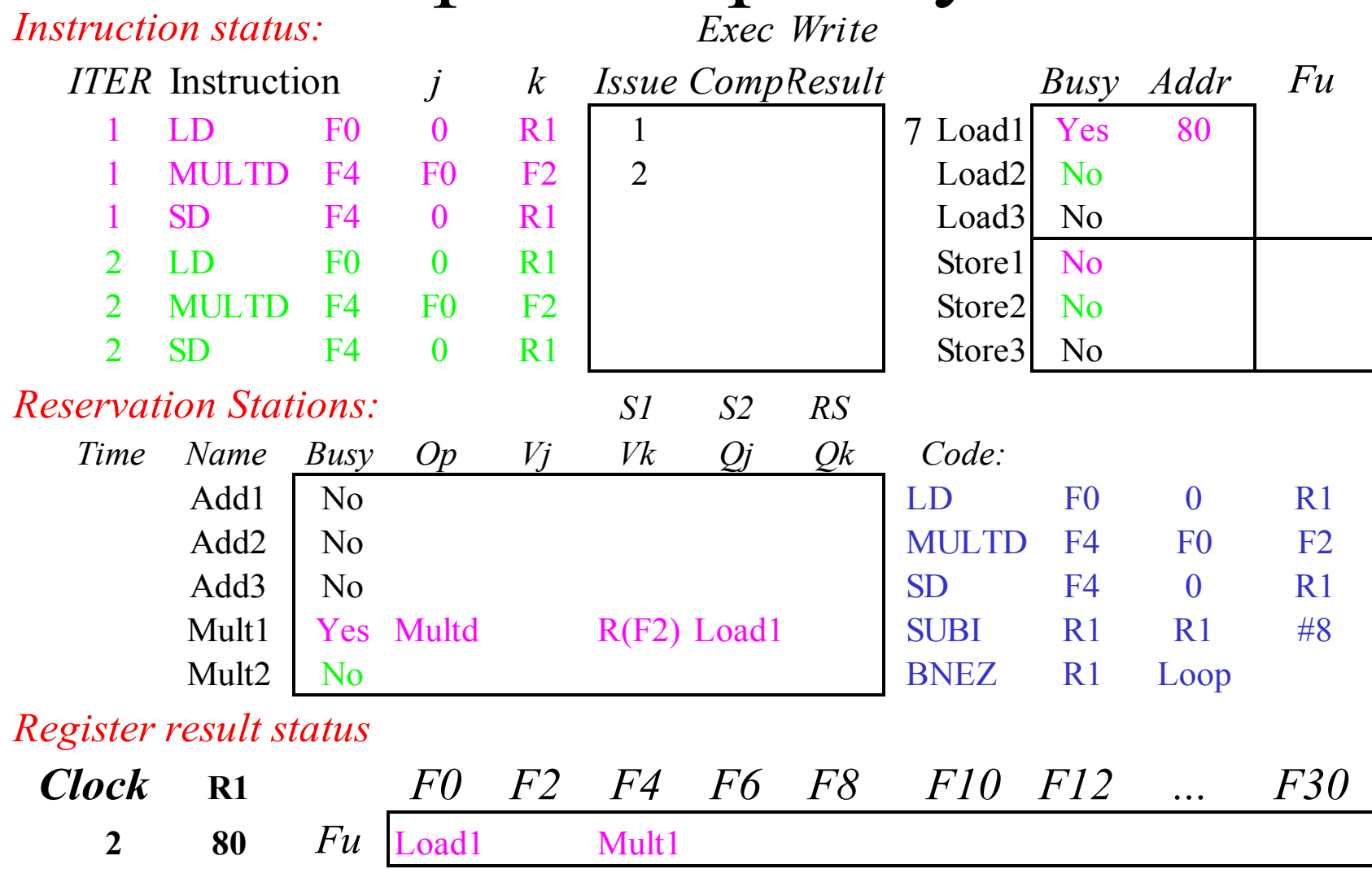

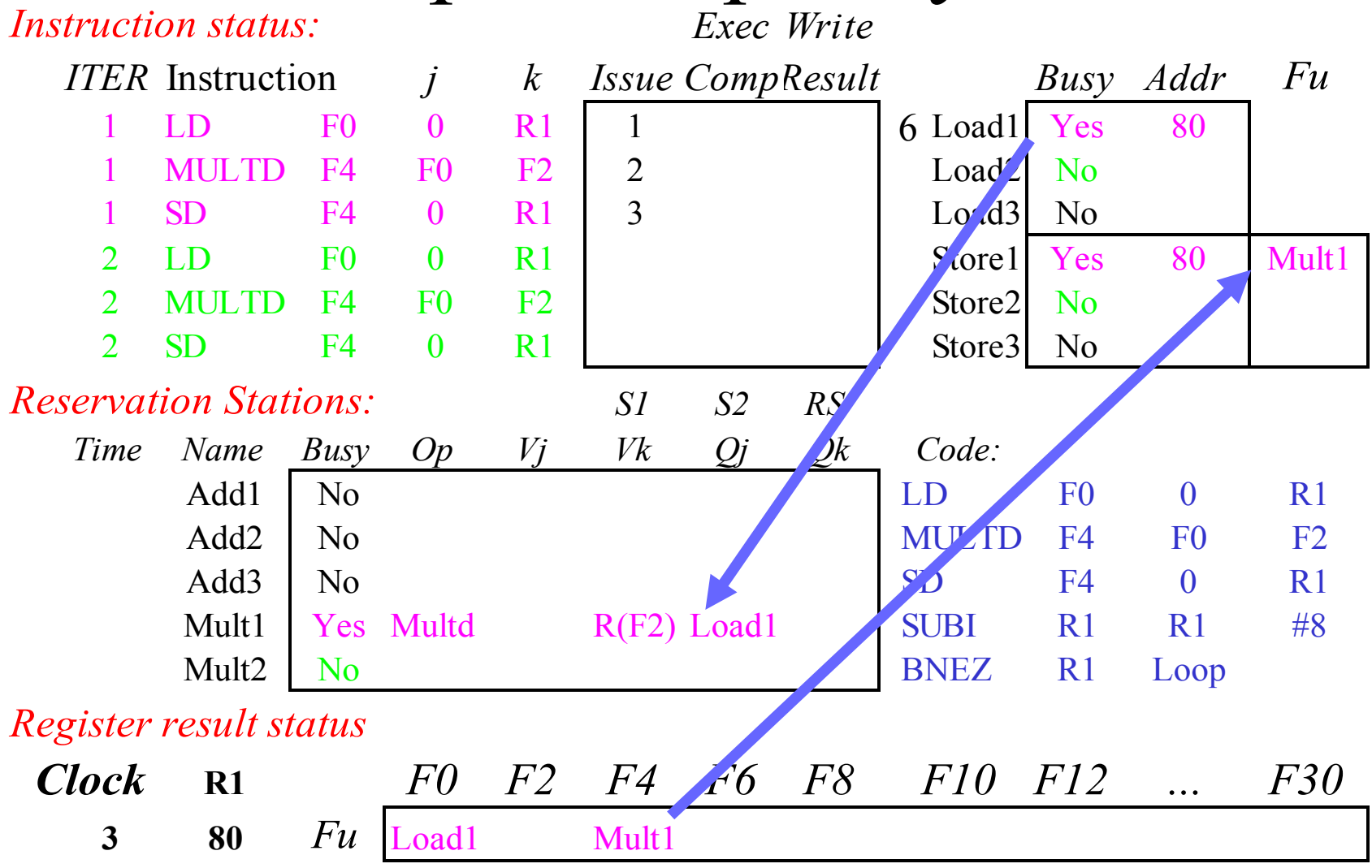

• Implicit renaming sets up "DataFlow" graph<sup>42</sup>

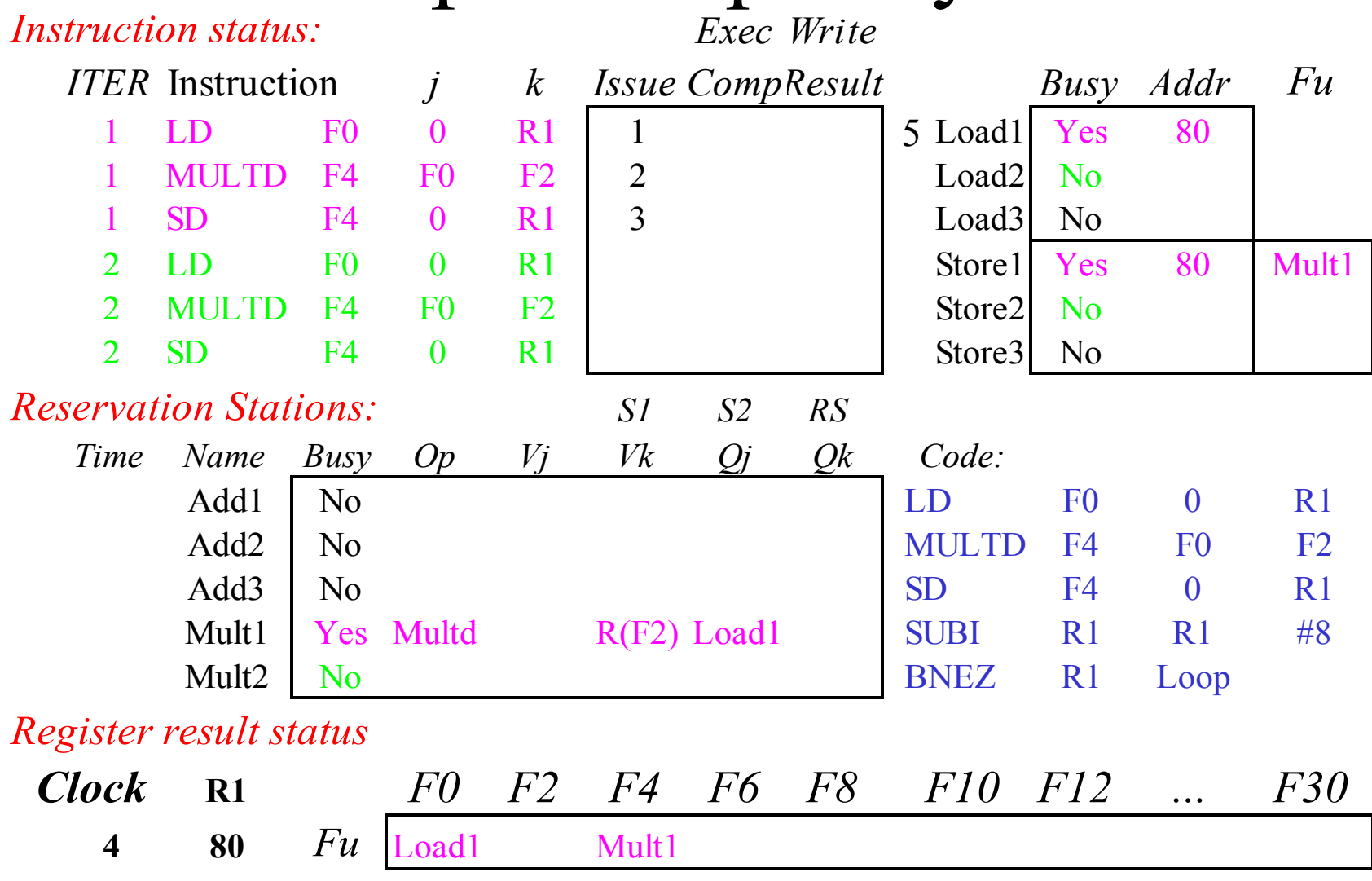

• Dispatching SUBI Instruction

![](_page_43_Picture_278.jpeg)

• And, BNEZ instruction

![](_page_44_Picture_290.jpeg)

- Notice that F0 never sees Load from location 80
- Load2 waits for cache line behind Load1

![](_page_45_Picture_296.jpeg)

- Register file completely detached from computation
- First and Second iteration completely overlapped

![](_page_46_Picture_289.jpeg)

![](_page_47_Picture_306.jpeg)

- Load1 completing: who is waiting?
- Note: Dispatching SUBI

![](_page_48_Picture_307.jpeg)

- Load2 completing: who is waiting?
- Note: Dispatching BNEZ

![](_page_49_Picture_304.jpeg)

• Next load in sequence  $\frac{50}{50}$ 

![](_page_50_Picture_303.jpeg)

• Why not issue third multiply? Structural hazard  $_{51}$ 

![](_page_51_Picture_296.jpeg)

![](_page_52_Picture_305.jpeg)

• Mult1 completing. Who is waiting?  $53$ 

![](_page_53_Picture_301.jpeg)

• Mult2 completing. Who is waiting?  $\frac{1}{54}$ 

![](_page_54_Picture_296.jpeg)

![](_page_55_Picture_300.jpeg)

![](_page_56_Picture_298.jpeg)

Why can Tomasulo overlap iterations of loops?

- Register renaming
	- Multiple iterations use different physical destinations for registers (dynamic loop unrolling).
- Reservation stations
	- Permit instruction issue to advance past integer control flow operations

# Tomasulo v. Scoreboard (IBM 360/91 v. CDC 6600)

Pipelined Functional Units Multiple Functional Units (6 load, 3 store,  $3 +$ ,  $2 \times/2$ ) (1 load/store,  $1 +$ ,  $2 \times$ ,  $1 \div$ ) window size:  $\leq$  14 instructions  $\leq$  5 instructions No issue on structural hazard same same WAR: renaming avoids stall completion WAW: renaming avoids stall issue Broadcast results from FU Write/read registers Control: reservation stations central scoreboard

#### Tomasulo Drawbacks

- Complexity
	- delays of 360/91, MIPS 10000, IBM 620?
- Many associative stores (CDB) at high speed
- Performance limited by Common Data Bus – Multiple CDBs => more FU logic for parallel assoc stores